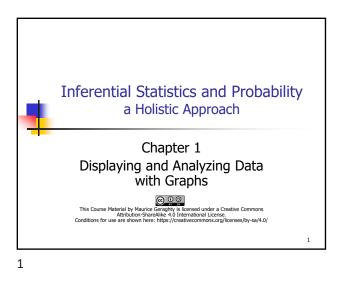

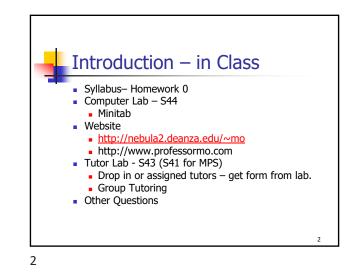

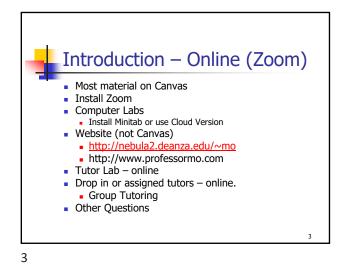

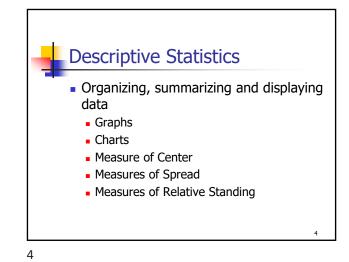

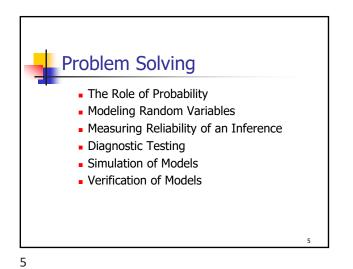

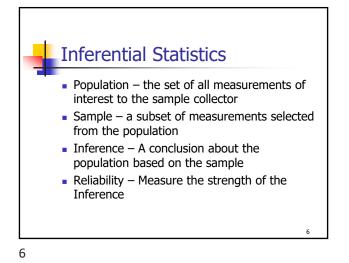

|        |        | _      |       |       |       |       |       |       |       |       |      |      |      |      |      |      |
|--------|--------|--------|-------|-------|-------|-------|-------|-------|-------|-------|------|------|------|------|------|------|
|        | Raw    |        |       |       |       |       |       |       |       |       |      |      |      |      |      |      |
|        | 1ont   | hly A  | ٩dju  | iste  | d Si  | tock  | Pri   | ce:   | 12/   | 199   | 8 t  | 04   | /20  | )20  |      |      |
| 115.82 | 102.97 | 106.17 | 75.50 | 69.86 | 52.70 | 41.97 | 27.42 | 11.11 | 25.77 | 11.04 | 9.35 | 4.19 | 1.39 | 0.93 | 1.42 | 0.97 |
| 110.52 | 115.73 | 114.39 | 74.83 | 76.83 | 49.73 | 40.49 | 26.01 | 12.06 | 23.71 | 11.93 | 8.82 | 4.36 | 1.36 | 1.01 | 1.39 | 1.07 |
| 112.96 | 116.40 | 103.43 | 69.93 | 77.80 | 52.67 | 39.16 | 24.53 | 14.00 | 24.72 | 10.55 | 7.49 | 3.41 | 1.49 | 1.05 | 1.14 | 1.27 |
| 112.47 | 107.44 | 96,49  | 63.79 | 87.18 | 49.62 | 36.92 | 24.12 | 14.79 | 19.97 | 10.02 | 6.98 | 2.52 | 1.35 | 0.94 | 1.01 | 1.68 |
| 105.56 | 109.84 | 98.16  | 65.19 | 86.93 | 50.07 | 31.63 | 21.89 | 22.06 | 18.02 | 8.83  | 6.10 | 2.24 | 1.47 | 0.96 | 1.21 | 3.96 |
| 103.12 | 117.62 | 91.10  | 60.15 | 79.47 | 50.81 | 33.47 | 21.26 | 20.68 | 17.14 | 8.84  | 5.55 | 2.10 | 1.37 | 0.99 | 1.22 | 3.31 |
| 94.60  | 121.63 | 88.56  | 52.71 | 75.99 | 43.68 | 32.73 | 18.53 | 21.79 | 15.88 | 7,45  | 4.79 | 2.12 | 1.24 | 1.15 | 1.51 | 3.41 |
| 98.81  | 126.33 | 86.17  | 59.78 | 75.17 | 45.26 | 33.43 | 17.67 | 24.56 | 15.77 | 7.78  | 5.17 | 1.83 | 1.17 | 1.52 | 1.30 | 2.73 |
| 92.20  | 120.85 | 79.89  | 58,47 | 75.99 | 45.56 | 33.97 | 16.37 | 22.63 | 12.99 | 9.16  | 4.69 | 1.68 | 0.93 | 1.58 | 1.66 | 4.04 |
| 107.20 | 120.15 | 72.66  | 58.45 | 78.01 | 45.35 | 30.58 | 13.68 | 18.67 | 12.09 | 8.16  | 5.42 | 1.76 | 0.92 | 1.54 | 1.44 | 4.42 |
| 95.10  | 124.05 | 71.24  | 58.28 | 70.58 | 45.96 | 26.63 | 11.62 | 16.27 | 11.01 | 8.91  | 5.84 | 1.56 | 0.98 | 1.41 | 1.19 | 3.73 |
| 95.22  | 112.69 | 67.37  | 59.80 | 59.40 | 44.15 | 24.99 | 11.73 | 17.61 | 11.16 | 9.83  | 5.00 | 1.47 | 0.93 | 1.61 | 1.41 | 3.38 |
|        |        |        |       |       |       |       |       |       |       |       |      |      |      |      |      |      |
|        |        |        |       |       |       |       |       |       |       |       |      |      |      |      |      | 7    |

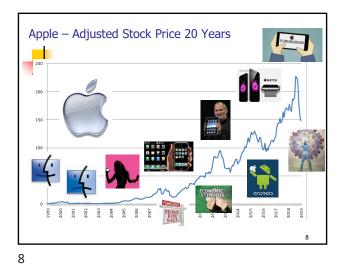

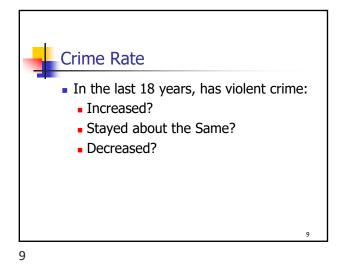

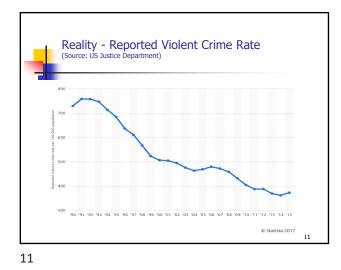

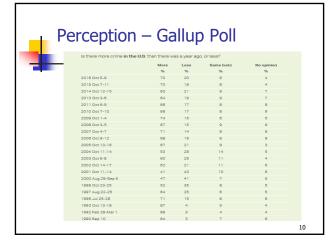

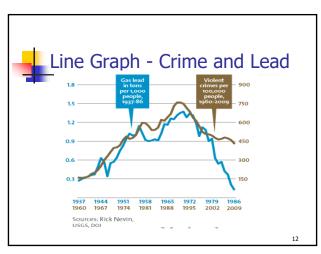

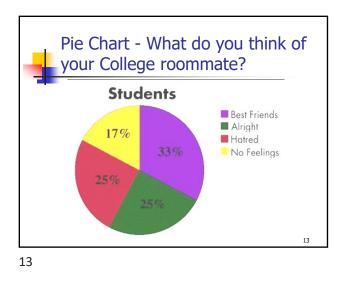

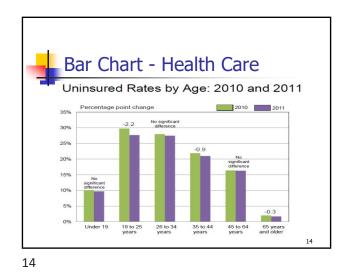

Distorting the truth with Statistics

15

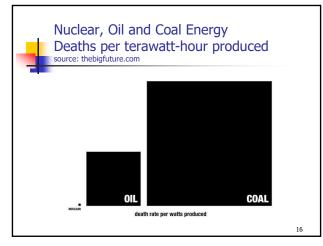

16

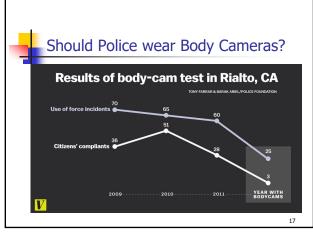

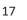

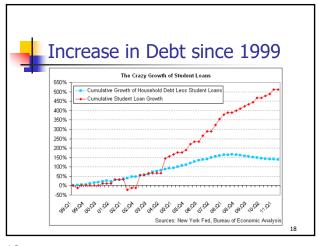

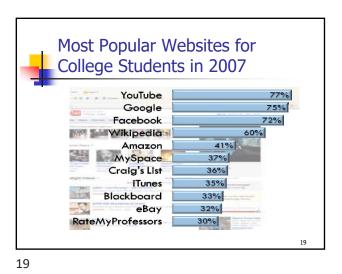

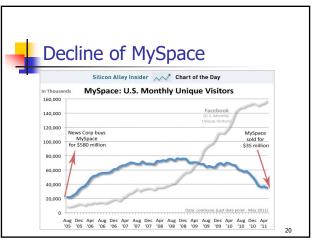

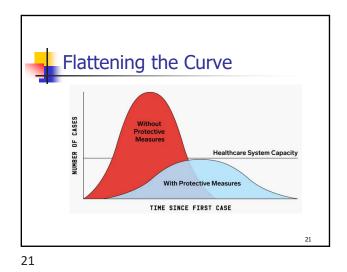

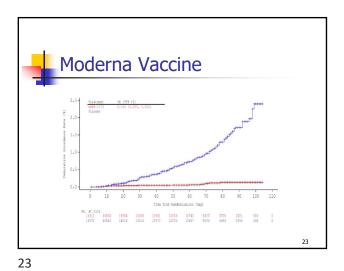

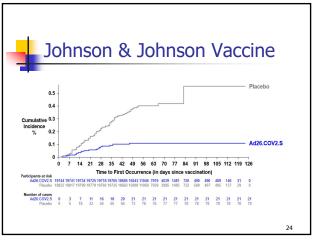

| - |                   |    | D4               |                  |                                   |                    |      |      |
|---|-------------------|----|------------------|------------------|-----------------------------------|--------------------|------|------|
|   |                   |    | PROF             | ESSORS 1 million | 000 Schools,<br>n professors, 6 r | million opinior    | 5    |      |
|   |                   | De | Anza College     |                  |                                   |                    |      |      |
|   |                   |    | Professor's Name | Department       | Total<br>Ratings                  | Overall<br>Quality | Ease | Hot? |
| 0 |                   | 8  |                  | Mandarin         | 3                                 | 4.3                | 2.0  | 4    |
| 0 | <b>V</b><br>12210 | 8  |                  | Mandarin         | 8                                 | 1.6                | 1.6  |      |
| 0 | <b>V</b><br>2210  | 8  |                  | Marketing        | 1                                 | 5.0                | 5.0  | 4    |
| 0 | <b>V</b><br>2210  | 8  |                  | Mathematics      | 66                                | 4.7                | 4.0  | 4    |
| 0 | <b>V</b><br>2000  | 8  |                  | Mathematics      | 73                                | 1.4                | 1.7  |      |
| ۲ | <b>V</b>          | 8  |                  | Mathematics      | 15                                | 2.7                | 2.6  |      |
| 0 | <b>V</b>          | 8  |                  | Mathematics      | 41                                | 1.6                | 2.1  |      |
|   |                   |    |                  |                  |                                   |                    |      |      |

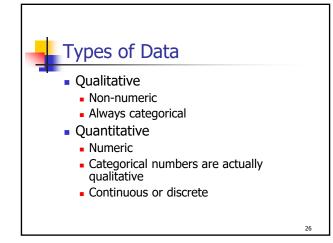

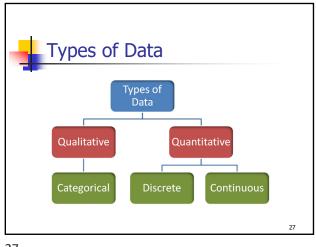

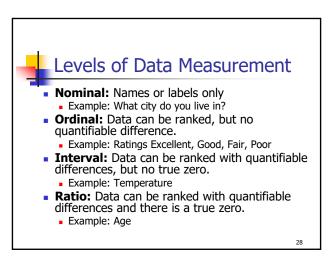

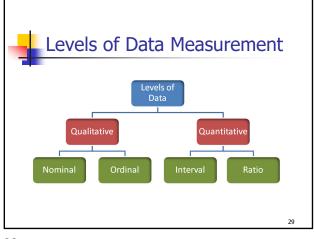

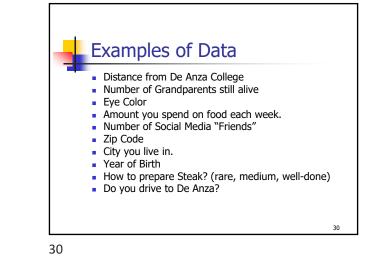

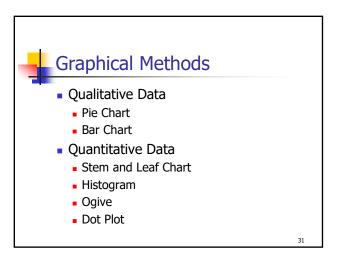

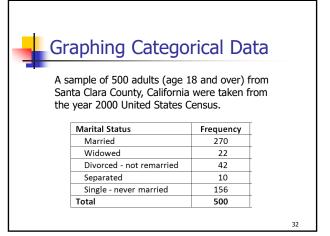

32

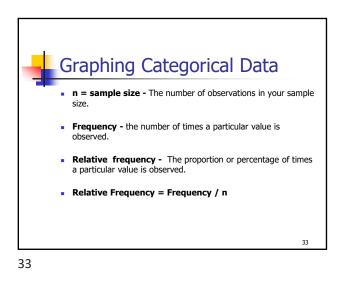

<section-header><figure><figure><figure><figure>

Graphing Categorical Data A sample of 500 adults (age 18 and over) from Santa Clara County, California were taken from the year 2000 United States Census. Marital Status Frequency **Relative Frequency** Married 270 270/500 = 0.540 or 54.0% Widowed 22 22/500 = 0.044 or 4.4% 42/500 = 0.084 or 8.4% Divorced - not remarried 42 10/500 = 0.020 or 2.0% Separated 10 Single - never married 156 156/500 = 0.312 or 31.2% Total 500 500/500 = 1.000 or 100.0% 34

34

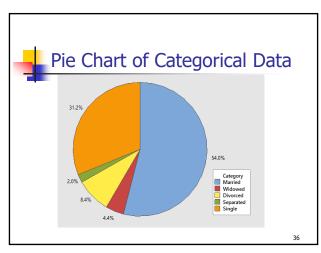

| - |     |     |     | oad/do<br>studer | ownloa<br>nts | d on |
|---|-----|-----|-----|------------------|---------------|------|
|   | 102 | 104 | 85  | 67               | 101           |      |
|   | 71  | 116 | 107 | 99               | 82            |      |
|   | 103 | 97  | 105 | 103              | 95            |      |
|   | 105 | 99  | 86  | 87               | 100           |      |
|   | 109 | 108 | 118 | 87               | 125           |      |
|   | 124 | 112 | 122 | 78               | 92            |      |
|   |     |     |     |                  | <u> </u>      |      |
|   |     |     |     |                  |               |      |
|   |     |     |     |                  |               | 37   |

Describing Numeric Data
Oenter?
Where is an "average" value
Spread?
How far are data spread from the center
Shape?
Symmetric or skewed?
Anything Unusual?
Outliers, more than 1 peak?

38

| Stem and | Leaf Graph  |    |
|----------|-------------|----|
| Stemanu  |             |    |
| 6        | 7           |    |
| 7        | 18          |    |
| 8        | 25677       |    |
| 9        | 25799       |    |
| 10       | 01233455789 |    |
| 11       | 268         |    |
| 12       | 245         |    |
|          |             | 39 |
| 39       |             |    |

Grouping Data
Choose the number of groups
between 5 and 10 is best
Interval Width = (Range+1)/(Number of Groups)
Round up to a convenient value
Start with lowest value and create the groups.
Example – for 5 categories Interval Width = (58+1)/5 = 12 (rounded up)

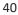

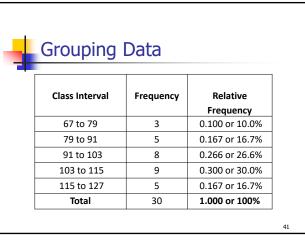

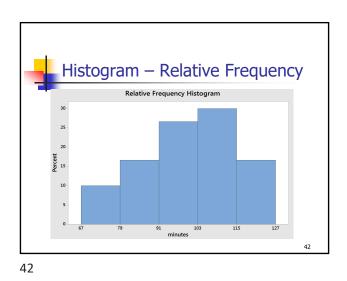

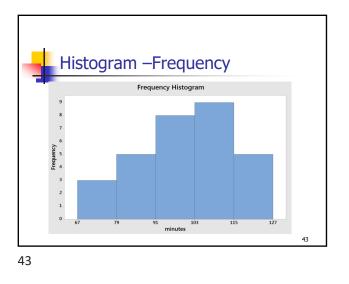

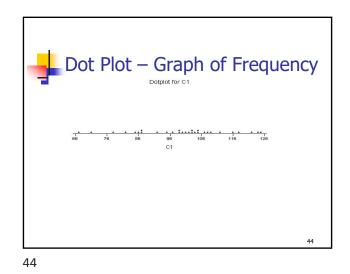

**Cumulative Relative Frequency** Cumulative Relative Cumulative Relative **Class Interval** Frequency Frequency Frequency Frequency 67 to 79 0.100 or 10.0% 0.100 or 10.0% 3 3 79 to 91 5 0.167 or 16.7% 8 0.267 or 26.7% 91 to 103 8 0.266 or 26.6% 16 0.533 or 53.3% 103 to 115 9 0.300 or 30.0% 25 0.833 or 83.3% 115 to 127 0.167 or 16.7% 30 1.000 or 100% 5 30 1.000 or 100% Total 45

45

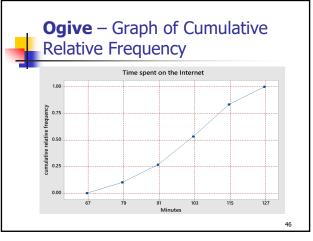

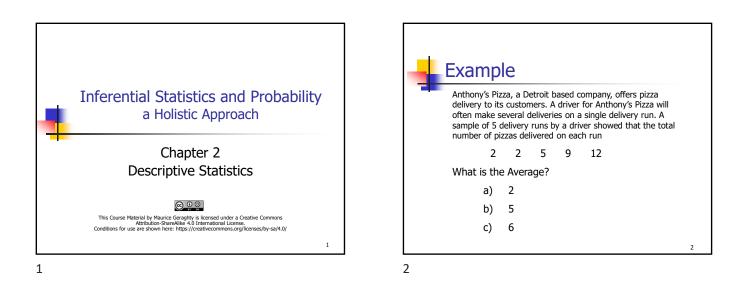

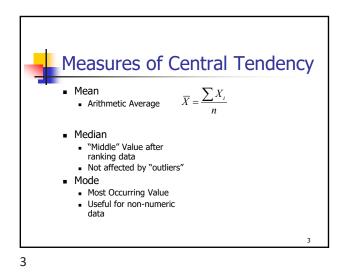

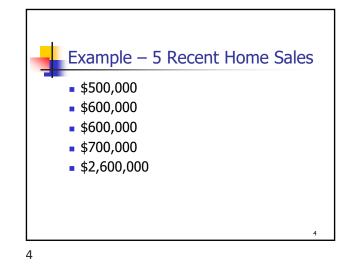

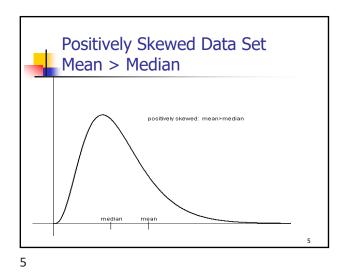

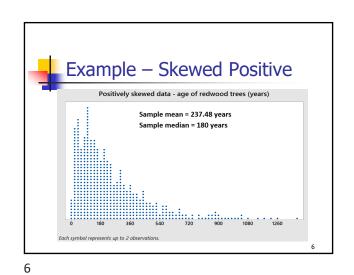

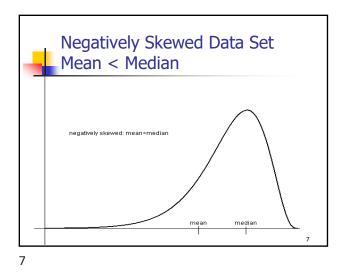

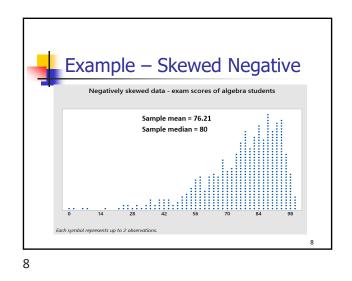

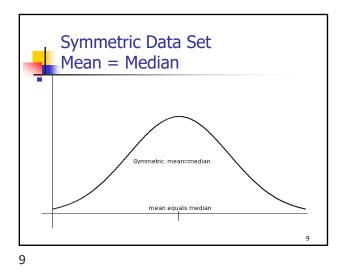

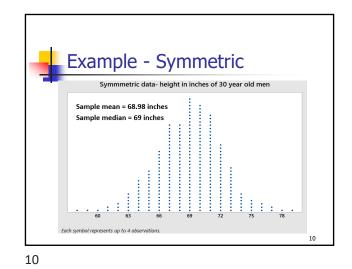

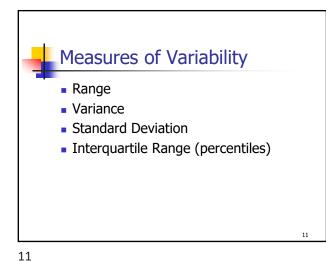

Range = Max(Xi) –Min(Xi) (high – low) Example – Pizza Delivery Max = 12 pizzas Min = 2 pizzas Range = 12 – 2 = 10 pizzas

Maurice Geraghty 2020

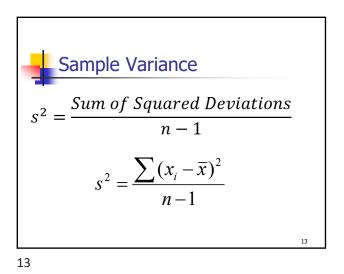

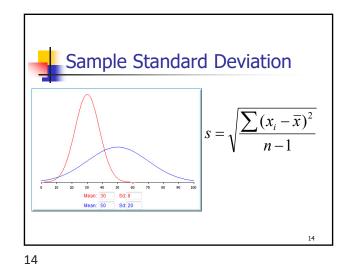

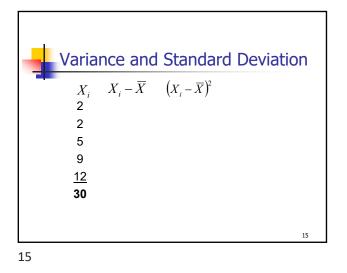

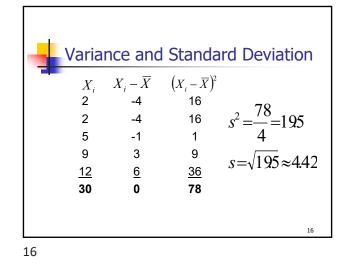

<section-header><section-header><section-header><list-item><list-item><list-item><list-item><list-item><list-item><list-item>

Empirical Rule 99.7% 95% 68% X - 3s ⊼ -2s <u>x</u> - s X X + s x +2s X + 3s z -3 -2 - 1 0 1 2 з 18

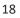

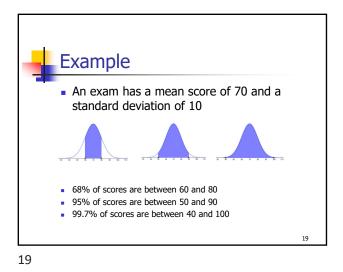

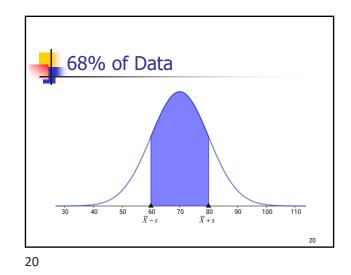

95% of Data

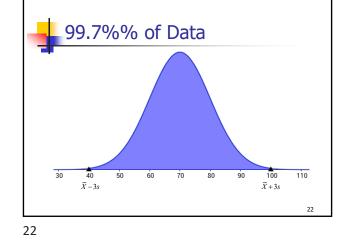

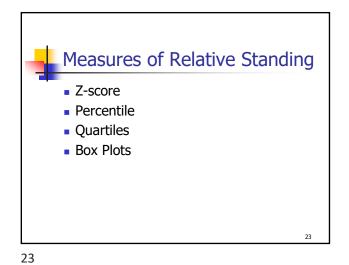

• The number of Standard Deviations from the Mean • Z>0, X<sub>i</sub> is greater than mean • Z<0, X<sub>i</sub> is less than mean  $Z = \frac{X_i - \overline{X}}{S}$ 

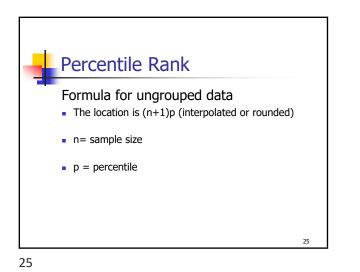

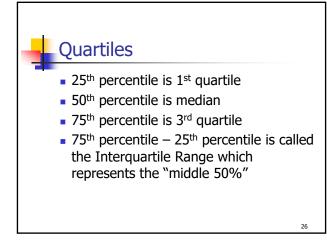

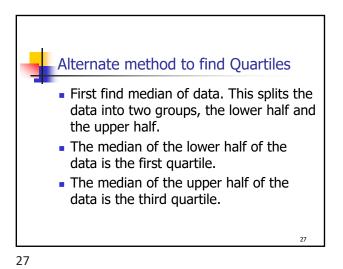

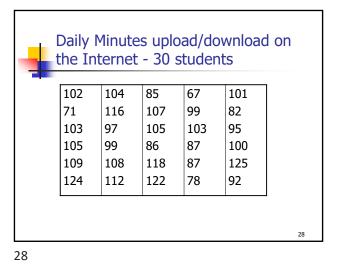

 Stem and Leaf Graph

 6
 7

 7
 18

 8
 25677

 9
 25799

 10
 01233455789

 11
 268

 12
 245

IQR Time on Internet data n+1=31  $.25 \times 31 = 7.75$  location  $8 = 87 \leftarrow 1$ <sup>st</sup> Quartile  $.75 \times 31 = 23.25$  location  $23 = 108 \leftarrow 3$ rd Quartile Interquartile Range (IQR) =108 - 87 = 21

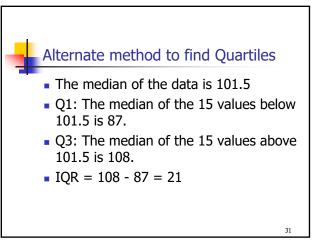

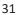

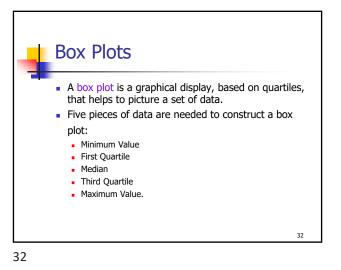

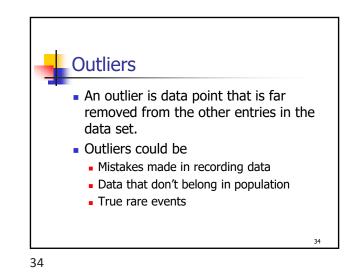

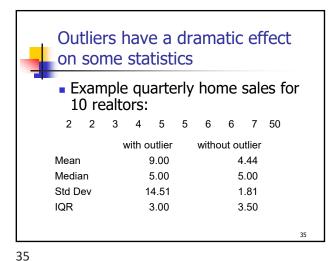

Using Box Plot to find outliers The "box" is the region between the  $1^{\mbox{\scriptsize st}}$  and  $3^{\mbox{\scriptsize rd}}$  quartiles. . Possible outliers are more than 1.5 IQR's from the box (inner fence) Probable outliers are more than 3 IQR's from the box (outer fence) In the box plot below, the dotted lines represent the "fences" that are 1.5 and 3 IQR's from the box. See how the data point 50 is well outside the outer fence and therefore an almost certain outlier. BoxPlo 0 10 20 30 40 60 50 # 1 36

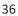

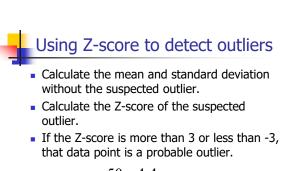

$$Z = \frac{50 - 4.4}{1.81} = 25.2$$

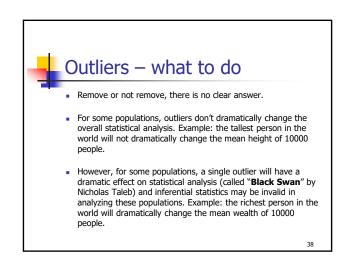

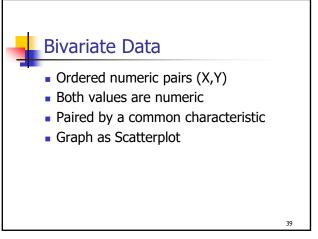

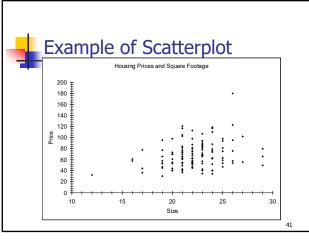

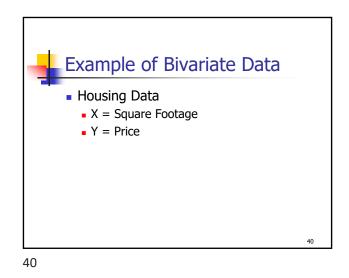

Another Example Housing Prices and Square Footage - San Jose Only Price Size 

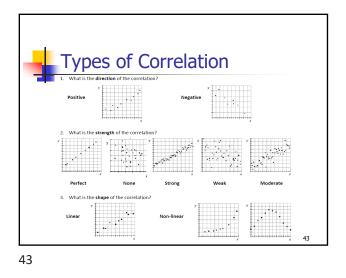

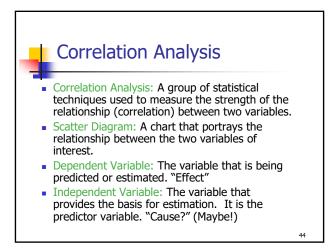

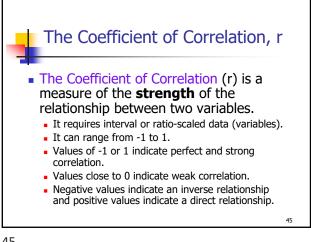

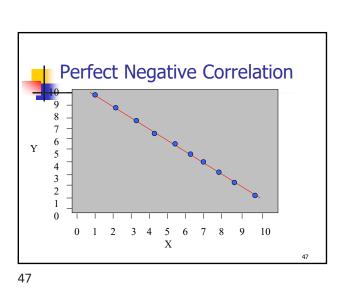

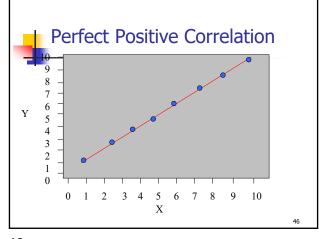

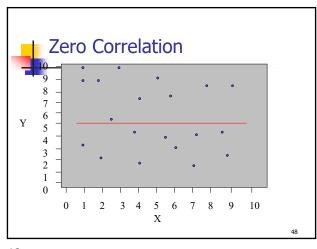

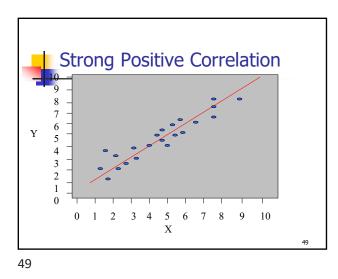

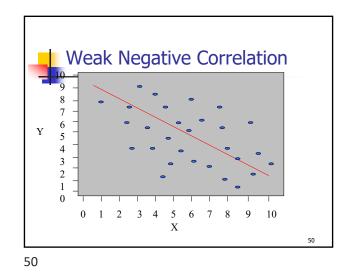

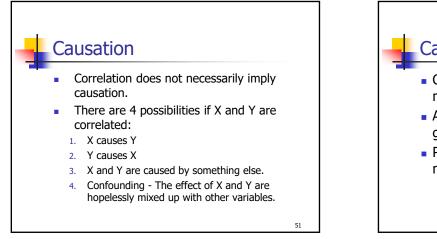

51

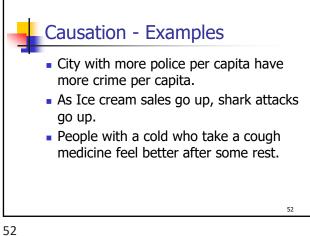

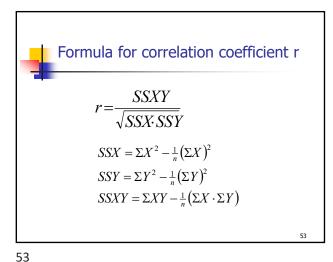

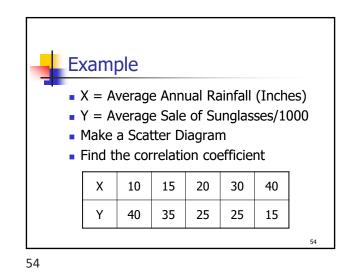

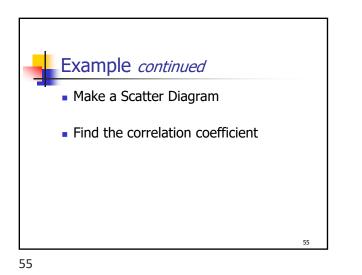

| - | Examp                               | le <i>cor</i> | ntinued         | 1                        |      |
|---|-------------------------------------|---------------|-----------------|--------------------------|------|
|   | Х                                   | Y             | X <sup>2</sup>  | Y <sup>2</sup>           | XY   |
|   | 10                                  | 40            | 100             | 1600                     | 400  |
|   | 15                                  | 35            | 225             | 1225                     | 525  |
|   | 20                                  | 25            | 400             | 625                      | 500  |
|   | 30                                  | 25            | 900             | 625                      | 750  |
|   | 40                                  | 15            | 1600            | 225                      | 600  |
|   | 115                                 | 140           | 3225            | 4300                     | 2775 |
|   | • SSX = 3<br>• SSY = 4<br>• SSXY= 2 | 300 - 140     | <sup>2</sup> /5 | = 580<br>= 380<br>= -445 |      |
|   |                                     |               |                 |                          | 56   |

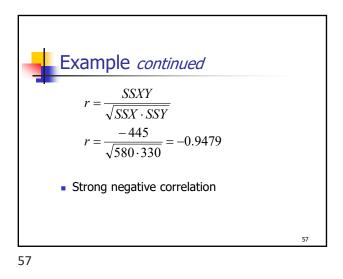

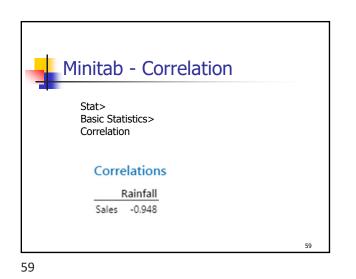

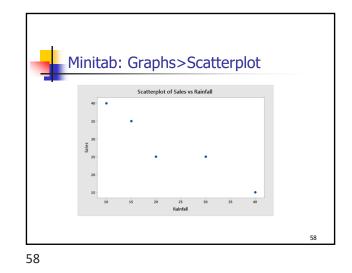

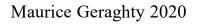

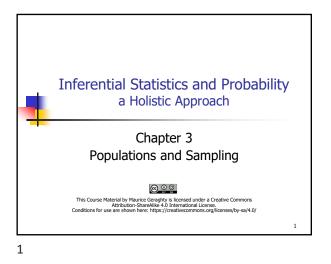

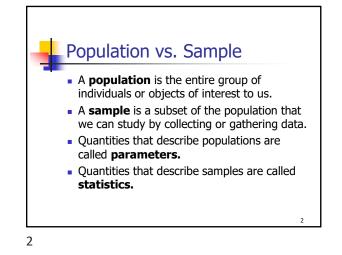

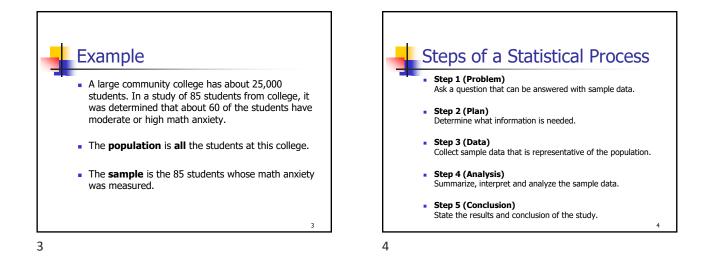

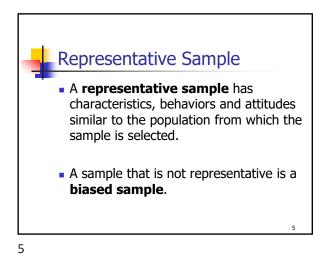

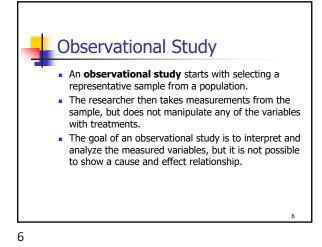

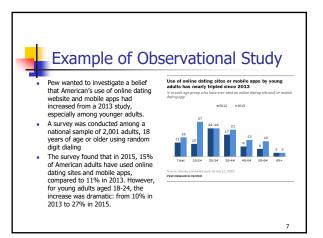

| Example of                                                       | Observational Study                                                                                                    |
|------------------------------------------------------------------|----------------------------------------------------------------------------------------------------|
| 1: Ask a question that can be<br>answered with sample data.      | Has there been an increase in American's use of online dating the last two years? Are these rates affected by age?                                                                                                    |
| 2: Determine what information is<br>needed.                      | The percentage of adults who are using online dating service.<br>The age of each individual.                                                                                                    |
| 3: Collect sample data that is representative of the population. | Since the researchers surveyed both land lines and cell phones<br>using a random dialer, the sample should be representative of<br>the population.                                                                                |
| 4: Summarize, interpret and analyze the sample data.             | 15% of American Adults have used online dating sites and mol apps, compared to 11% in 2013. For young adults aged 18-24, the increase was dramatic: from 10% in 2013 to 27% in 2015. Other age groups are displayed in the graph. |
| 5: State the results and conclusion of the study.                | Adults are using online dating sites and mobile dating apps at increasing rates, especially younger adults.                                                                                                    |

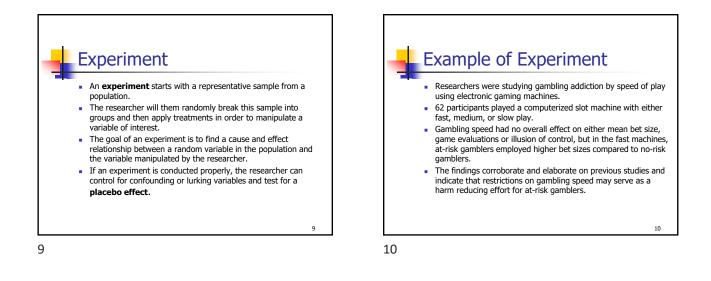

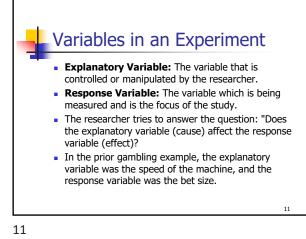

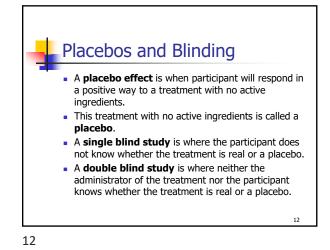

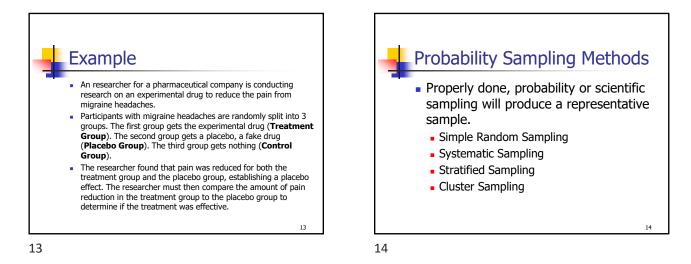

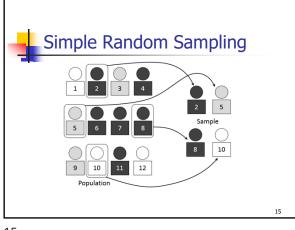

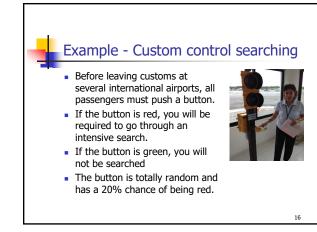

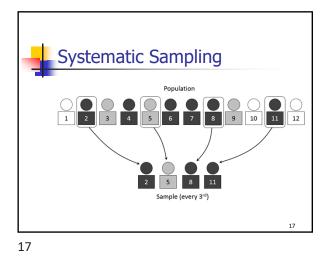

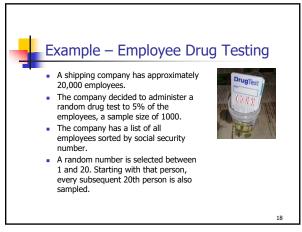

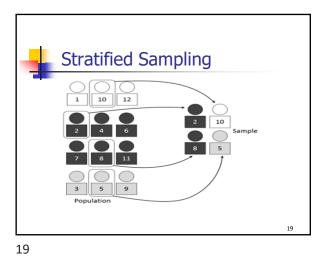

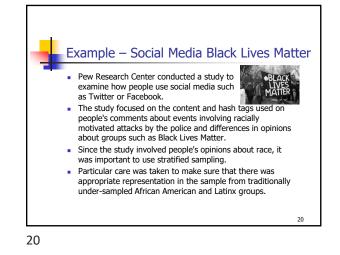

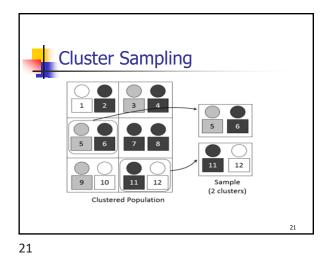

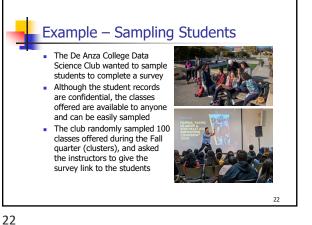

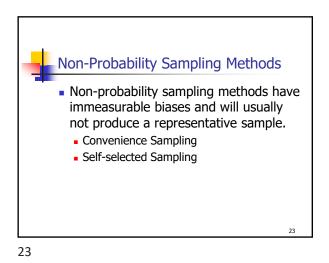

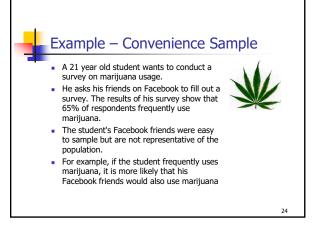

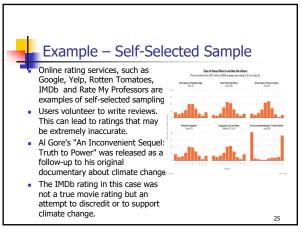

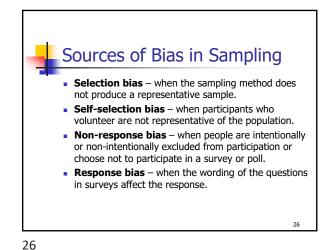

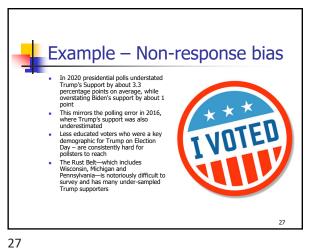

Example – Response Bias Consider these questions: "Do you feel that the increasing cost of the high speed rail project is too expensive for California? "Do you feel that high speed rail will be important to the future economy of California? "Do you approve or disapprove of building a high speed rail system in California?' The first question encourages people to oppose high speed rail because of the expense. The second question encourages people to support high speed rail to support the economy. The third question simply asks people's opinion without the leading bias. 28

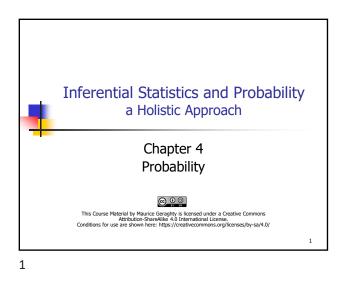

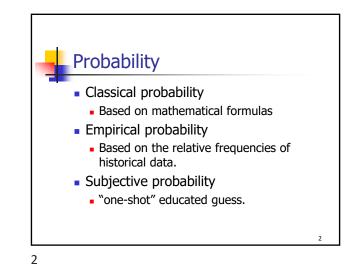

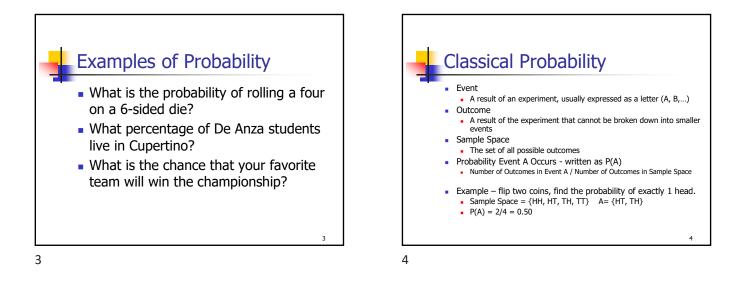

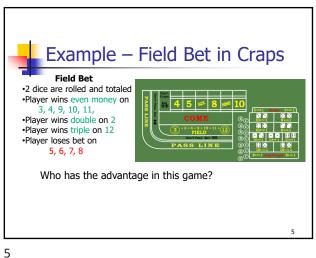

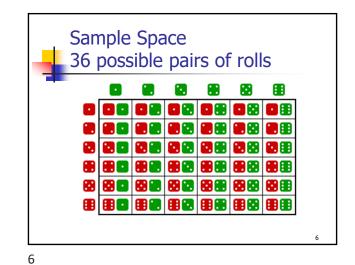

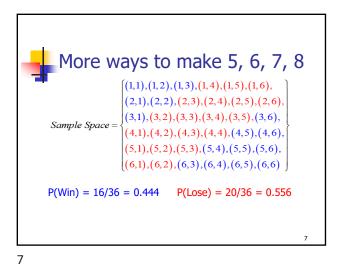

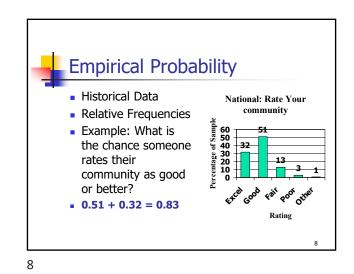

Rule of Complement
Complement of an event
The event does not occur
A' is the complement of A
P(A) + P(A') = 1
P(A) = 1 - P(A')

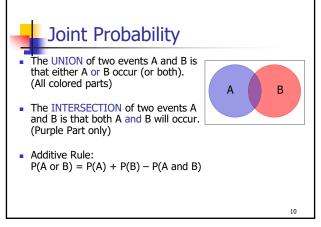

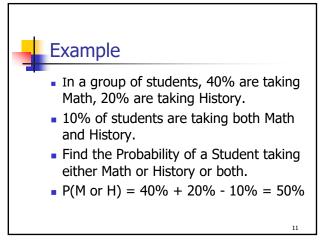

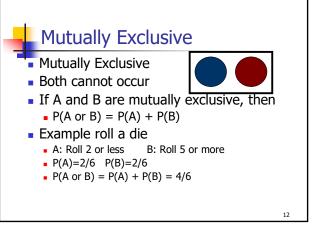

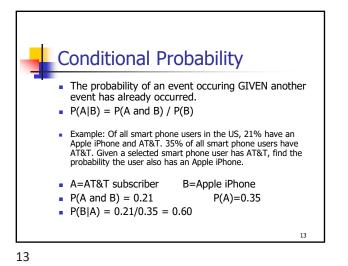

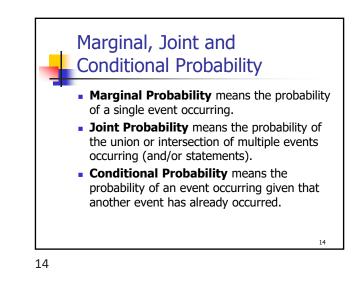

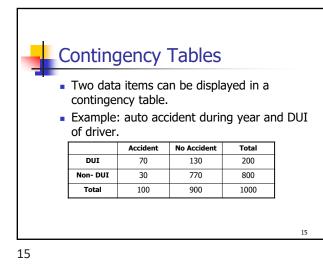

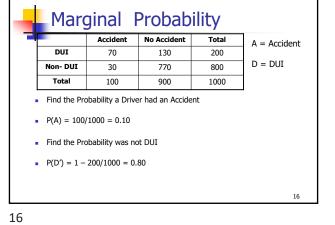

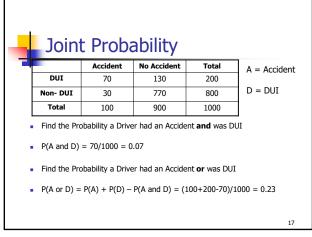

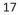

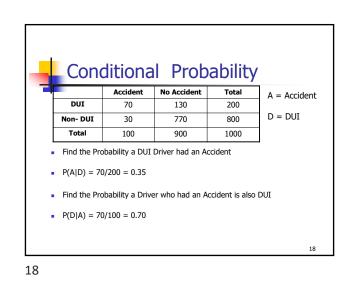

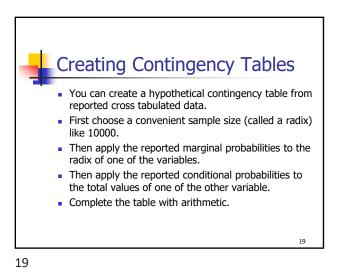

<section-header><section-header><section-header><section-header><text>

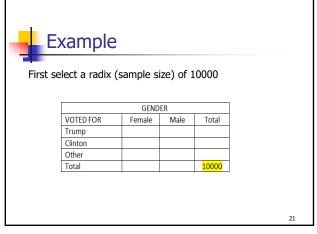

| Example         Then apply the cross tabulated percentages for each gender. Make sure the numbers add up.         GENDER         VOTED FOR       Female       Male       Total         Trump       2173       2444       2444         Clinton       2862       1927       0ther       265       329         Total       5300       4700       10000       10000 | <b>.</b> |           |                   |                   |       |          |    |
|----------------------------------------------------------------------------------------------------|----------|-----------|-------------------|-------------------|-------|----------|----|
| gender. Make sure the numbers add up.<br>GENDER<br>VOTED FOR Female Male Total<br>Trump 2173 2444<br>Clinton 2862 1927<br>Other 265 329                                                                                                    | - E)     | kample    |                   |                   |       |          |    |
| VOTED FOR         Female         Male         Total           Trump         2173         2444            Clinton         2862         1927            Other         265         329                                                                                                    |          |           |                   |                   |       | for each |    |
| Trump         2173         2444           Clinton         2862         1927           Other         265         329                                                                                                    |          |           | GEND              | ER                |       | ]        |    |
| Clinton         2862         1927           Other         265         329                                                                                                    |          | VOTED FOR | Female            | Male              | Total |          |    |
| Other 265 329                                                                                                    |          | Trump     | <mark>2173</mark> | <mark>2444</mark> |       |          |    |
|                                                                                                    |          | Clinton   | <mark>2862</mark> | <mark>1927</mark> |       |          |    |
| Total         5300         4700         10000                                                                                                    |          | Other     | <mark>265</mark>  | <mark>329</mark>  |       |          |    |
|                                                                                                    |          | Total     | 5300              | 4700              | 10000 |          |    |
|                                                                                                    |          |           |                   |                   |       |          |    |
|                                                                                                    |          |           |                   |                   |       |          |    |
|                                                                                                    |          |           |                   |                   |       |          |    |
| 23                                                                                                    |          |           |                   |                   |       |          | 23 |

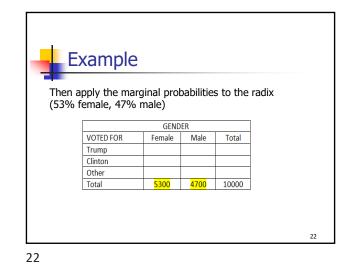

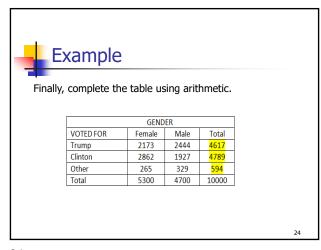

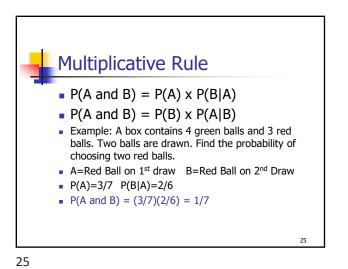

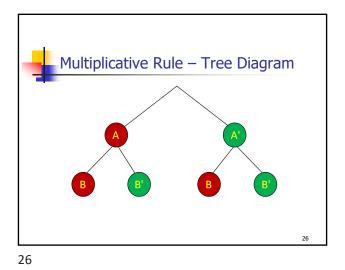

Multiplicative Rule – Tree Diagram  $P(A) = \frac{3}{7}$   $P(B|A) = \frac{2}{6}$   $P(B|A) = \frac{2}{6}$   $P(B|A) = \frac{2}{6}$   $P(B|A) = \frac{3}{6}$   $P(B|A) = \frac{3}{6}$   $P(B|A) = \frac{3}{6}$   $P(B|A) = \frac{3}{6}$   $P(B|A) = \frac{3}{6}$   $P(B|A) = \frac{3}{6}$   $P(B|A) = \frac{3}{6}$   $P(B|A) = \frac{3}{6}$   $P(B|A) = \frac{3}{6}$   $P(B|A) = \frac{3}{6}$   $P(B|A) = \frac{3}{6}$   $P(B|A) = \frac{3}{6}$   $P(B|A) = \frac{3}{6}$   $P(B|A) = \frac{3}{6}$   $P(B|A) = \frac{3}{6}$   $P(B|A) = \frac{3}{6}$   $P(B|A) = \frac{3}{6}$   $P(B|A) = \frac{3}{6}$   $P(B|A) = \frac{3}{6}$   $P(B|A) = \frac{3}{6}$   $P(B|A) = \frac{3}{6}$   $P(B|A) = \frac{3}{6}$   $P(B|A) = \frac{3}{6}$   $P(B|A) = \frac{3}{6}$   $P(B|A) = \frac{3}{6}$   $P(B|A) = \frac{3}{6}$   $P(B|A) = \frac{3}{6}$   $P(B|A) = \frac{3}{6}$   $P(B|A) = \frac{3}{6}$   $P(B|A) = \frac{3}{6}$   $P(B|A) = \frac{3}{6}$   $P(B|A) = \frac{3}{6}$   $P(B|A) = \frac{3}{6}$   $P(B|A) = \frac{3}{6}$   $P(B|A) = \frac{3}{6}$   $P(B|A) = \frac{3}{6}$   $P(B|A) = \frac{3}{6}$   $P(B|A) = \frac{3}{6}$   $P(B|A) = \frac{3}{6}$   $P(B|A) = \frac{3}{6}$   $P(B|A) = \frac{3}{6}$   $P(B|A) = \frac{3}{6}$   $P(B|A) = \frac{3}{6}$   $P(B|A) = \frac{3}{6}$   $P(B|A) = \frac{3}{6}$   $P(B|A) = \frac{3}{6}$   $P(B|A) = \frac{3}{6}$   $P(B|A) = \frac{3}{6}$   $P(B|A) = \frac{3}{6}$   $P(B|A) = \frac{3}{6}$   $P(B|A) = \frac{3}{6}$   $P(B|A) = \frac{3}{6}$   $P(B|A) = \frac{3}{6}$   $P(B|A) = \frac{3}{6}$   $P(B|A) = \frac{3}{6}$   $P(B|A) = \frac{3}{6}$   $P(B|A) = \frac{3}{6}$   $P(B|A) = \frac{3}{6}$   $P(B|A) = \frac{3}{6}$   $P(B|A) = \frac{3}{6}$   $P(B|A) = \frac{3}{6}$   $P(B|A) = \frac{3}{6}$   $P(B|A) = \frac{3}{6}$   $P(B|A) = \frac{3}{6}$   $P(B|A) = \frac{3}{6}$   $P(B|A) = \frac{3}{6}$   $P(B|A) = \frac{3}{6}$   $P(B|A) = \frac{3}{6}$   $P(B|A) = \frac{3}{6}$   $P(B|A) = \frac{3}{6}$   $P(B|A) = \frac{3}{6}$   $P(B|A) = \frac{3}{6}$   $P(B|A) = \frac{3}{6}$   $P(B|A) = \frac{3}{6}$   $P(B|A) = \frac{3}{6}$   $P(B|A) = \frac{3}{6}$   $P(B|A) = \frac{3}{6}$   $P(B|A) = \frac{3}{6}$   $P(B|A) = \frac{3}{6}$   $P(B|A) = \frac{3}{6}$   $P(B|A) = \frac{3}{6}$   $P(B|A) = \frac{3}{6}$   $P(B|A) = \frac{3}{6}$   $P(B|A) = \frac{3}{6}$   $P(B|A) = \frac{3}{6}$   $P(B|A) = \frac{3}{6}$   $P(B|A) = \frac{3}{6}$   $P(B|A) = \frac{3}{6}$   $P(B|A) = \frac{3}{6}$   $P(B|A) = \frac{3}{6}$   $P(B|A) = \frac{3}{6}$   $P(B|A) = \frac{3}{6}$   $P(B|A) = \frac{3}{6}$   $P(B|A) = \frac{3}{6}$   $P(B|A) = \frac{3}{6}$   $P(B|A) = \frac{3}{6}$  $P(B|A) = \frac$ 

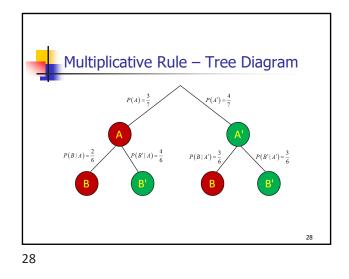

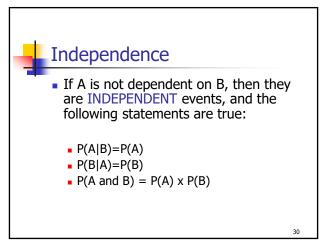

|        | Examp       |                   |             |             |          |
|--------|-------------|-------------------|-------------|-------------|----------|
|        | сханц       |                   |             |             |          |
|        |             | Accident          | No Accident | Total       |          |
|        | DUI         | 70                | 130         | 200         |          |
|        | Non- DUI    | 30                | 770         | 800         |          |
|        | Total       | 100               | 900         | 1000        |          |
| A: Acc | vident      | D:DUI             | Driver      |             |          |
| P(A) = | .10 P(A     | (D) = .35 (7      | 70/200)     |             |          |
| Theref | ore A and D | are <b>DEPE</b> I | NDENT eve   | nts as P(A) | < P(A D) |
|        |             |                   |             |             | 31       |
| 31     |             |                   |             |             |          |

|              | Examp                                   | Accident                      | No Accident | Total | 1           |
|--------------|-----------------------------------------|-------------------------------|-------------|-------|-------------|
|              | Domestic Car                            | 60                            | 540         | 600   |             |
|              | Import Car                              | 40                            | 360         | 400   |             |
|              | Total                                   | 100                           | 900         | 1000  |             |
| P(A)<br>Ther | ccident<br>= $.10$ P(A<br>efore A and D | D) = .10 (<br>are <b>INDE</b> |             | ,     | A) = P(A D) |

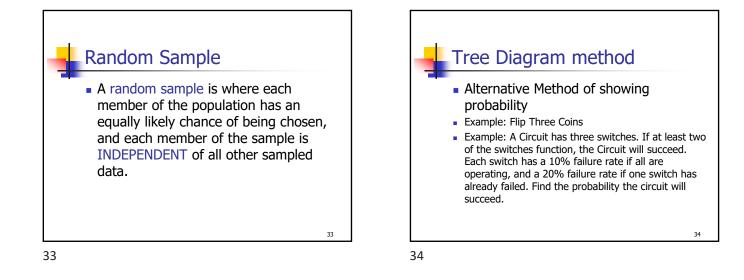

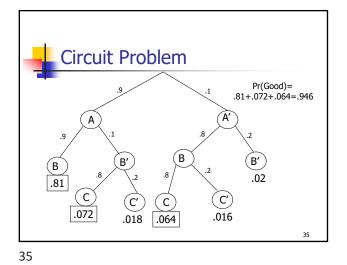

Switching the Conditionality
 Often there are questions where you desire to change the conditionality from one variable to the other variable
 First construct a tree diagram.
 Second, create a Contingency Table using a convenient radix (sample size)

• From the Contingency table it is easy to calculate all conditional probabilities.

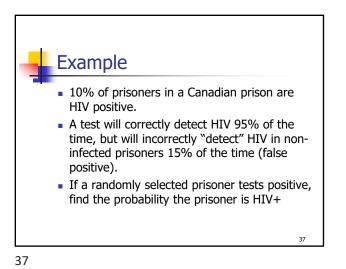

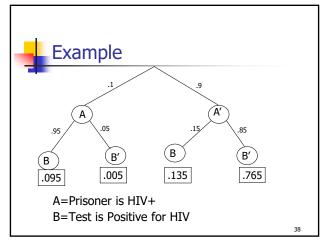

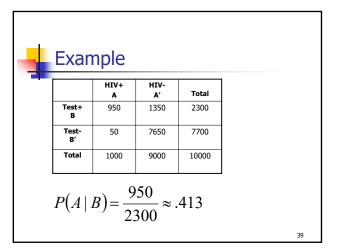

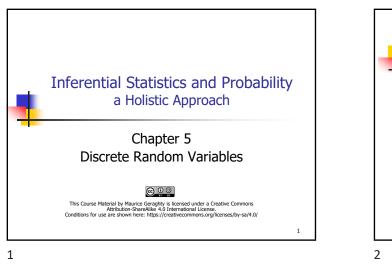

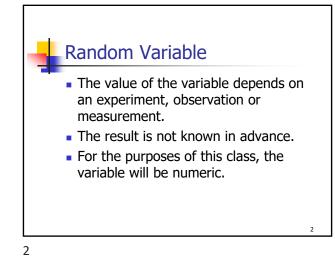

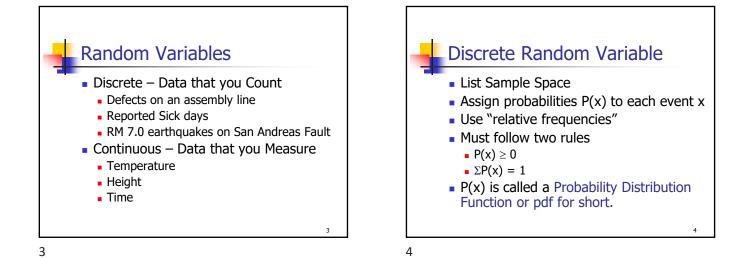

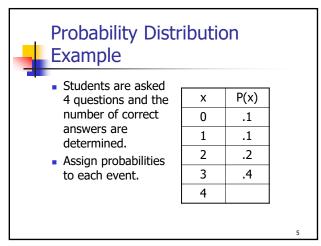

**Probability Distribution** Example Students are asked х P(x) 4 questions and the number of correct 0 .1 answers are 1 .1 determined. 2 .2 Assign probabilities to each event. 3 .4 .2 4

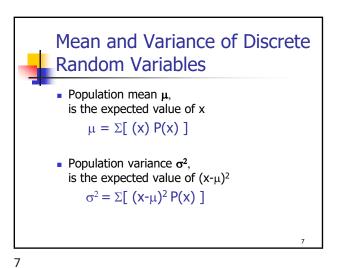

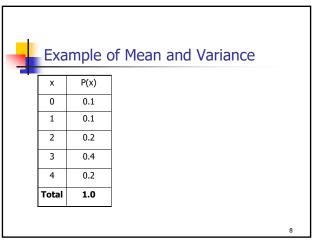

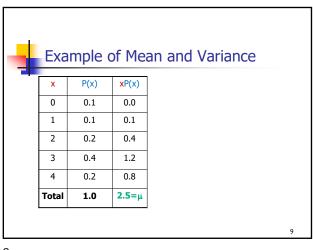

| E>   | ample  | of Me | an ar | nd Vari                           | ance |  |
|------|--------|-------|-------|-----------------------------------|------|--|
| x    | P(x)   | xP(x) | х-μ   | ( <mark>х-</mark> μ) <sup>2</sup> | 1    |  |
| 0    | 0.1    | 0.0   | -2.5  | 6.25                              | -    |  |
| 1    | 0.1    | 0.1   | -1.5  | 2.25                              | -    |  |
| 2    | 0.2    | 0.4   | -0.5  | 0.25                              | -    |  |
| 3    | 0.4    | 1.2   | 0.5   | 0.25                              | -    |  |
| 4    | 0.2    | 0.8   | 1.5   | 2.25                              | -    |  |
| Tota | al 1.0 | 2.5=µ |       |                                   | -    |  |

| Exa   | mple | of Mea        | an an             | d Variance |
|-------|------|---------------|-------------------|------------|
| x     | P(x) | xP(x)         | <mark>x-</mark> μ |            |
| 0     | 0.1  | 0.0           | -2.5              | -          |
| 1     | 0.1  | 0.1           | -1.5              | -          |
| 2     | 0.2  | 0.4           | -0.5              | -          |
| 3     | 0.4  | 1.2           | 0.5               | -          |
| 4     | 0.2  | 0.8           | 1.5               | -          |
| Total | 1.0  | <b>2.5</b> =μ |                   | -          |

| Exa   | ample | of Me | an an | nd Vari            | ance                         |
|-------|-------|-------|-------|--------------------|------------------------------|
| x     | P(x)  | xP(x) | х-μ   | (x-µ) <sup>2</sup> | (x-µ) <sup>2</sup> P(x)      |
| 0     | 0.1   | 0.0   | -2.5  | 6.25               | .625                         |
| 1     | 0.1   | 0.1   | -1.5  | 2.25               | .225                         |
| 2     | 0.2   | 0.4   | -0.5  | 0.25               | .050                         |
| 3     | 0.4   | 1.2   | 0.5   | 0.25               | .100                         |
| 4     | 0.2   | 0.8   | 1.5   | 2.25               | .450                         |
| Total | 1.0   | 2.5=µ |       |                    | <b>1.450</b> =σ <sup>2</sup> |

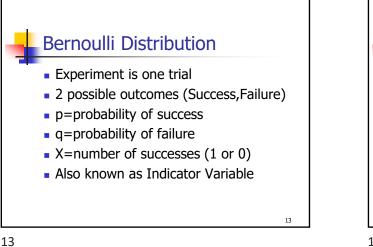

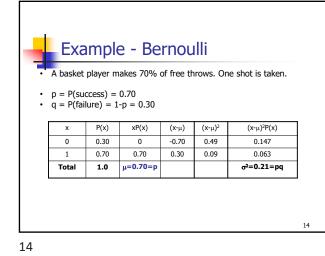

Mean and Variance of Bernoulli P(x)xP(x)  $(x-\mu)^{2}P(x)$ х (1-p) 0.0 p<sup>2</sup>(1-p) 0 1 р р p(1-p)<sup>2</sup> Total 1.0 **p(1-p)**=σ<sup>2</sup> **p**=μ ■ μ = p •  $\sigma^2 = p(1-p) = pq$ 15

15

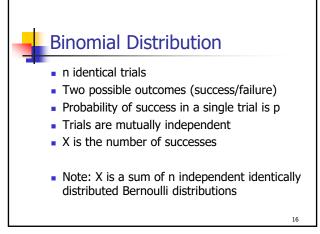

16

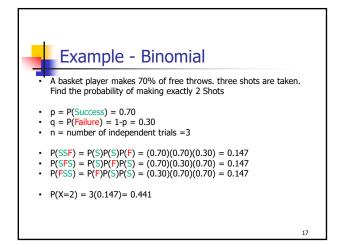

Binomial Distribution • n independent Bernoulli trials • Mean and Variance of Binomial Distribution is just sample size times mean and variance of Bernoulli Distribution  $p(x)=_{n}C_{x}p^{x}(1-p)^{n-x}$   $\mu = E(X) = np$   $\sigma^{2} = Var(X) = np(1-p)$ 18

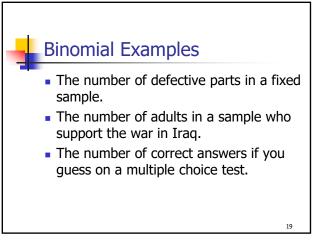

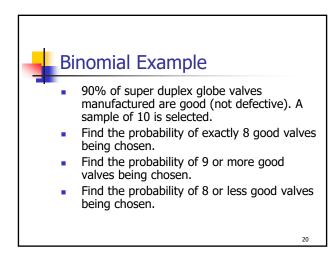

20

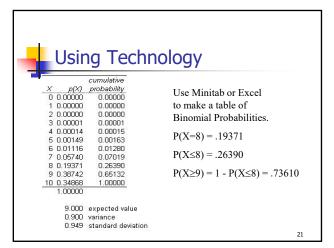

21

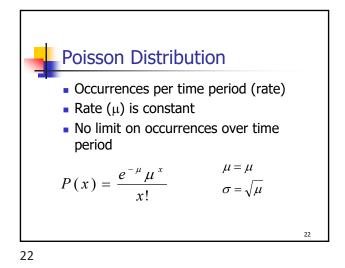

<section-header><section-header><section-header><list-item><list-item><list-item><list-item><list-item><list-item><list-item><list-item><list-item><list-item><list-item><list-item><list-item><list-item><list-item><list-item>

Poisson Example • Earthquakes of Richter magnitude 3 or greater occur on a certain fault at a rate of twice every year. • Find the probability of at least one earthquake of RM 3 or greater in the next year. P(X > 0) = 1 - P(0)  $= 1 - \frac{e^{-2}2^{0}}{0!}$   $= 1 - e^{-2} \approx .8647$ 24

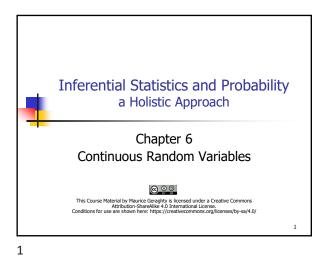

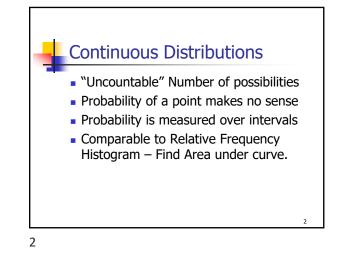

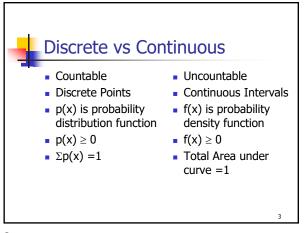

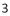

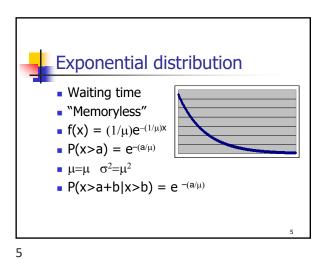

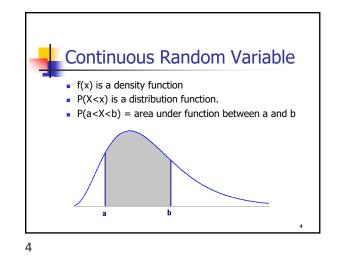

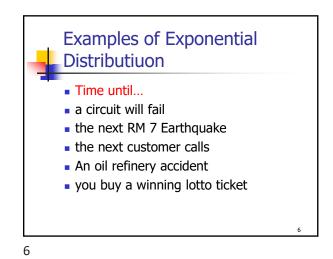

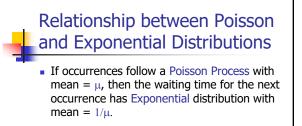

• Example: If accidents occur at a plant at a constant rate of 3 per month, then the expected waiting time for the next accident is 1/3 month.

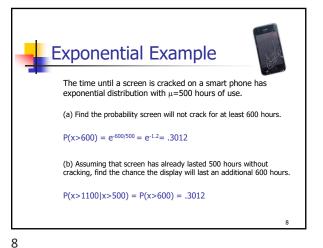

Exponential Example
The time until a screen is cracked on a smart phone has exponential distribution with μ=500 hours of use.
(a) Find the median of the distribution
P(x>med) = e<sup>-(med)/500</sup> = 0.5 med = -500ln(.5) = 347
p<sup>th</sup> Percentile = -μ ln(1-p)
9

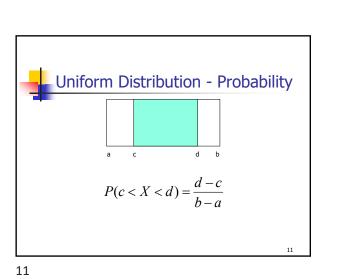

• Rectangular distribution • Rectangular distribution • Example: Random number generator  $f(x) = \frac{1}{b-a} \quad a \le x \le b$   $\mu = E(X) = \frac{b+a}{2}$   $\sigma^{2} = Var(X) = \frac{(b-a)^{2}}{12}$ 10

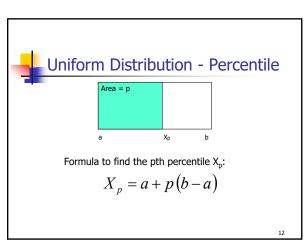

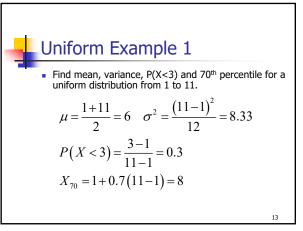

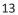

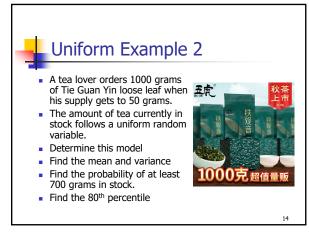

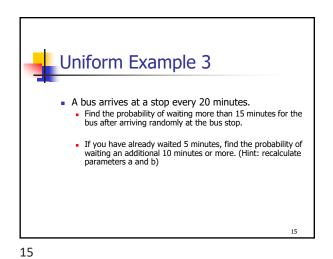

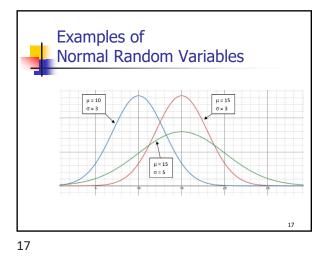

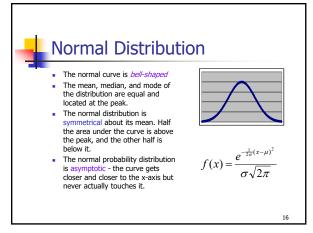

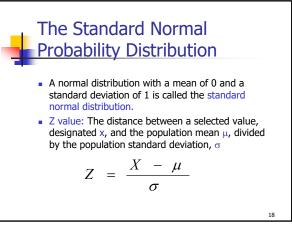

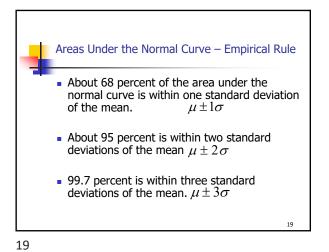

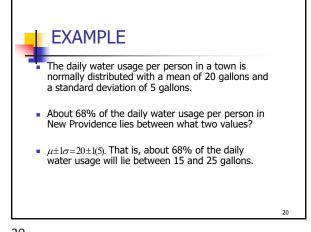

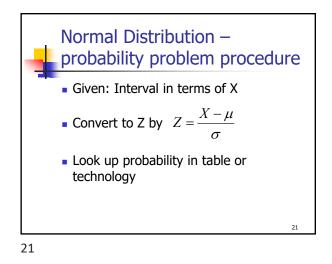

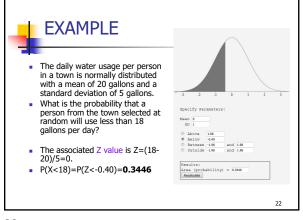

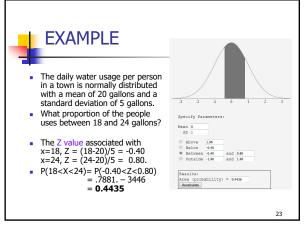

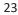

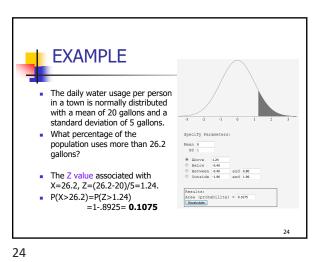

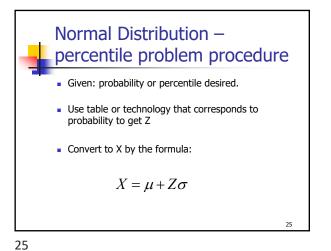

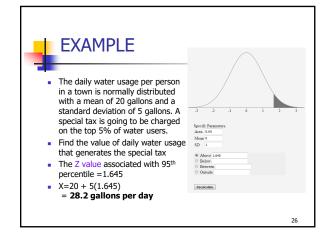

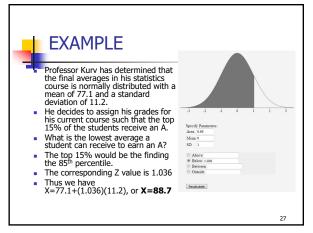

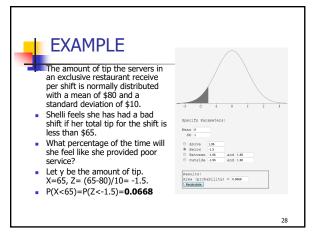

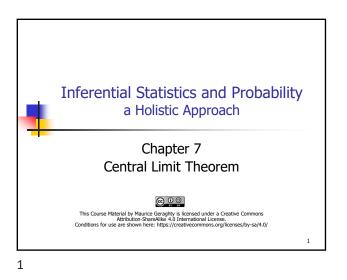

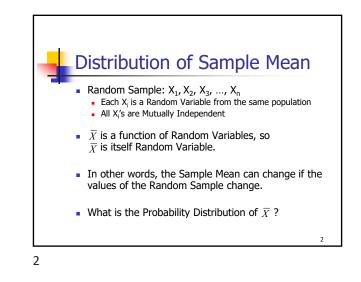

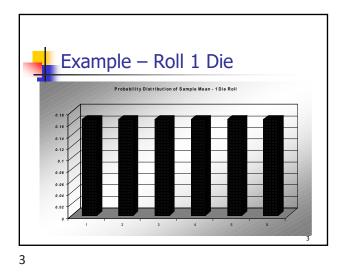

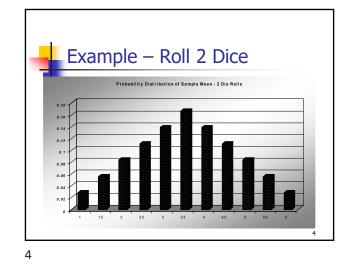

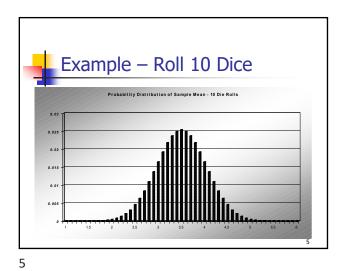

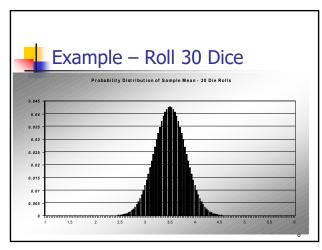

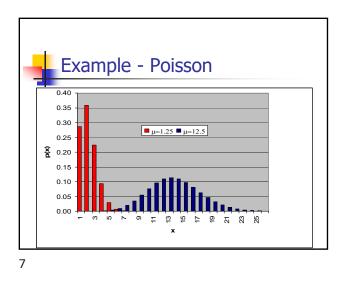

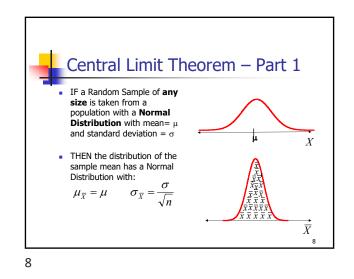

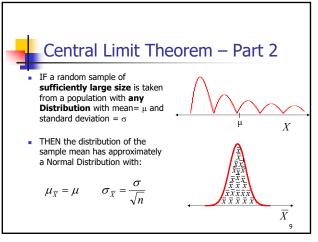

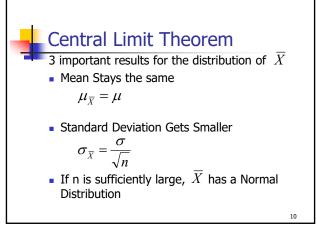

10

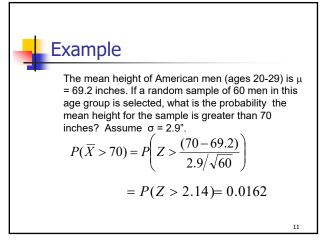

Example (cont)  $\mu = 69.2$   $\sigma = 2.9$   $\mu_{x} = 69.2$   $\mu_{x} = 69.2$   $\sigma_{x} = \frac{2.9}{\sqrt{60}} = 0.3749$   $\chi_{x} = \chi_{x} = \chi_{x} =$ 

**Example – Central Limit Theorem**  
The waiting time until receiving a text message follows an exponential (skewed) distribution with an expected waiting time of 1.5 minutes. Find the probability that the mean waiting time for the 50 text messages exceeds 1.6 minutes.  

$$\mu = 1.5 \qquad \sigma = 1.5 \qquad n = 50$$
Use Normal Distribution (n>30)  

$$P(\overline{X} > 1.6) = P\left(Z > \frac{(1.6 - 1.5)}{1.5/\sqrt{50}}\right) = P(Z > 0.47) = 0.3192$$

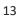

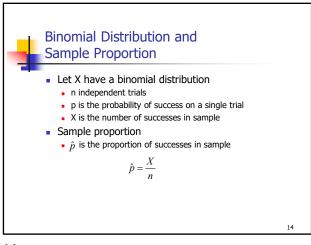

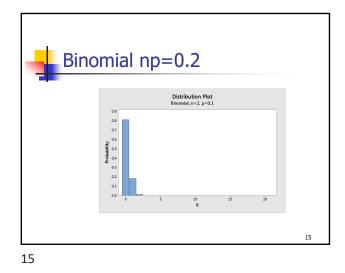

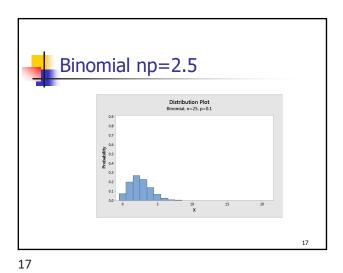

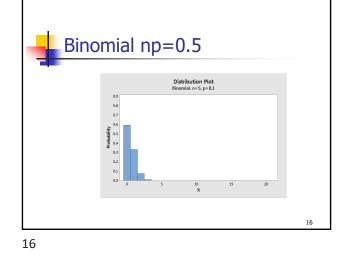

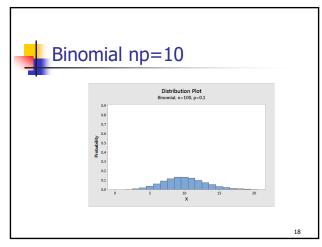

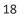

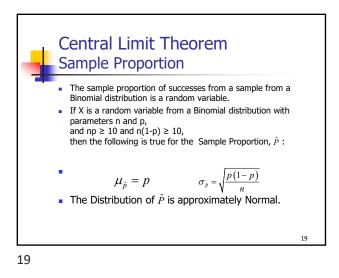

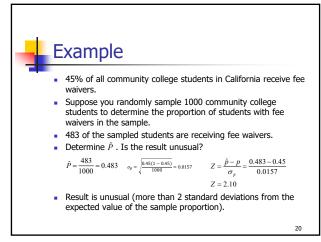

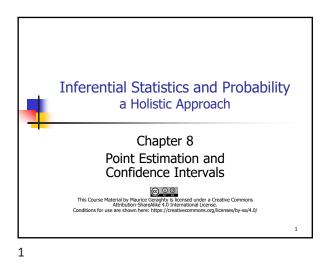

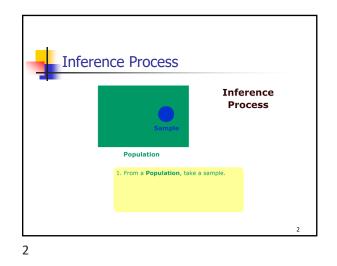

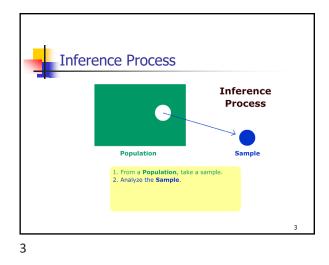

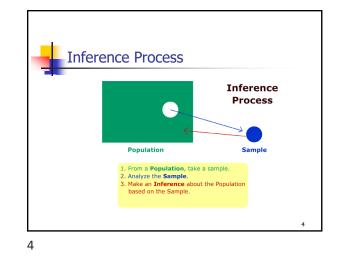

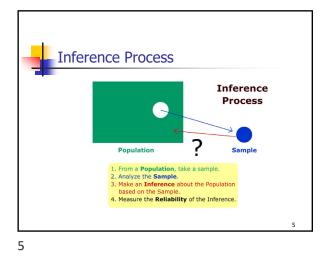

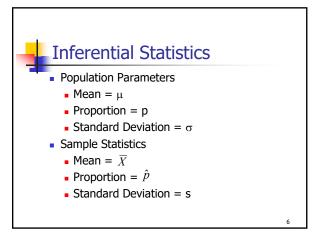

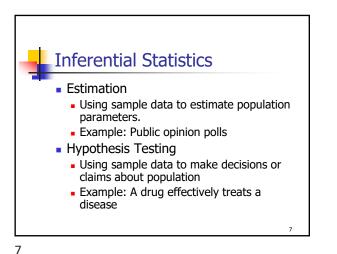

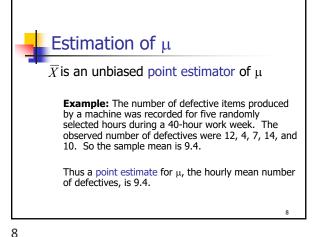

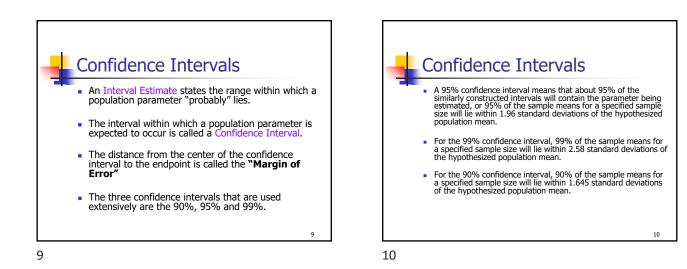

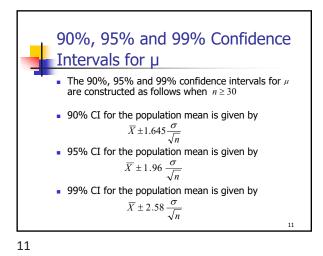

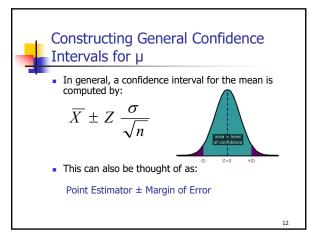

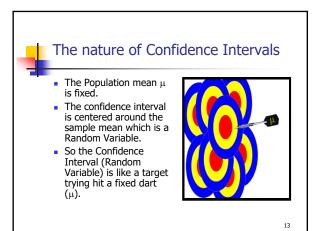

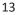

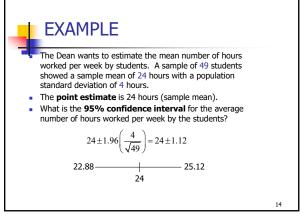

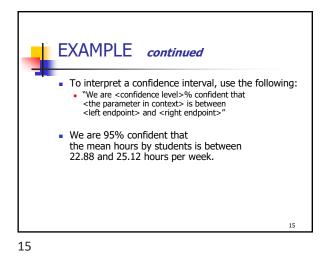

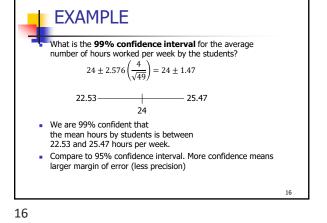

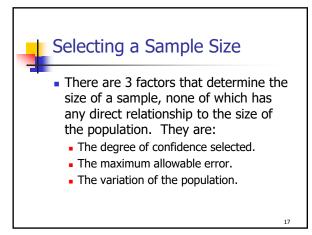

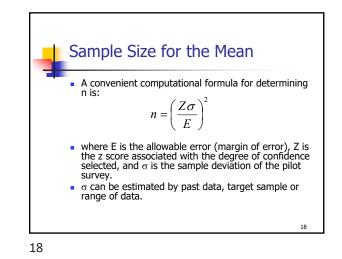

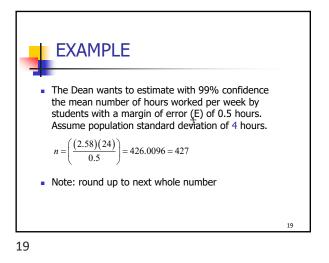

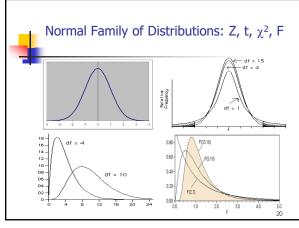

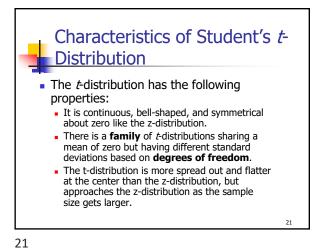

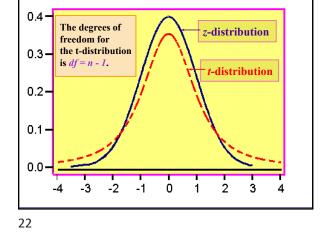

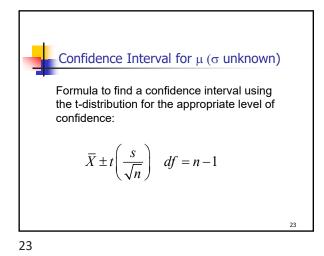

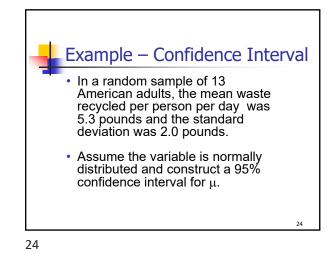

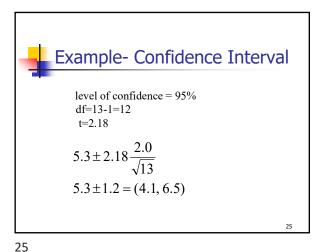

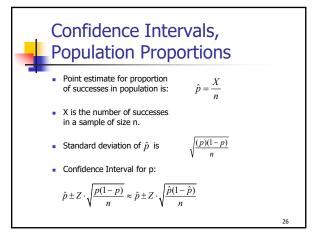

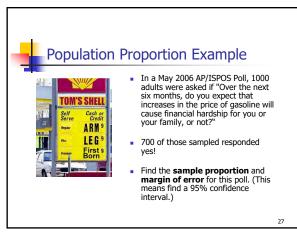

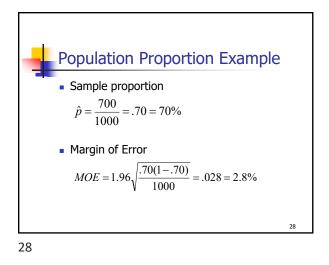

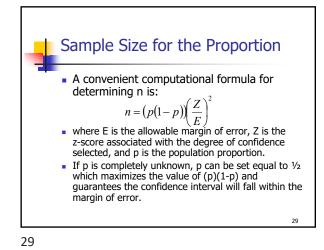

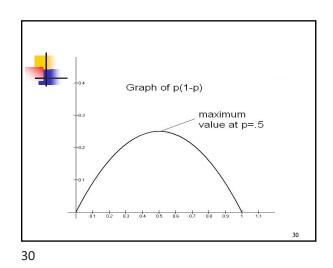

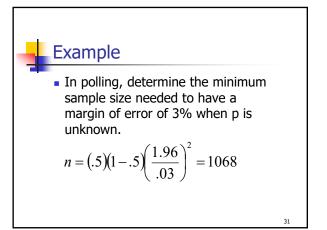

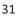

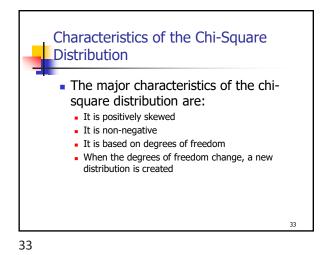

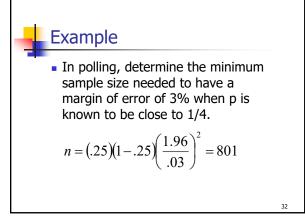

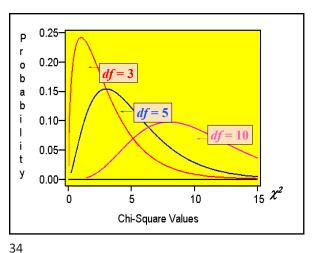

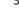

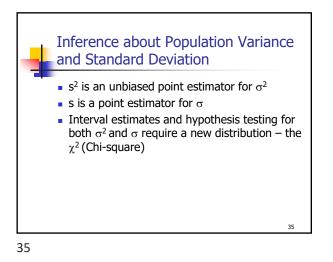

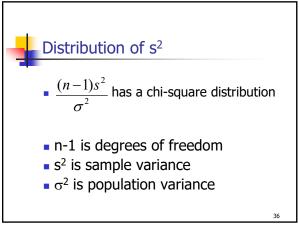

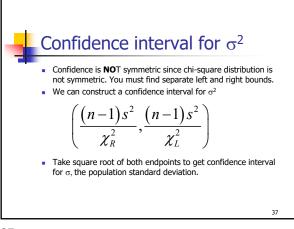

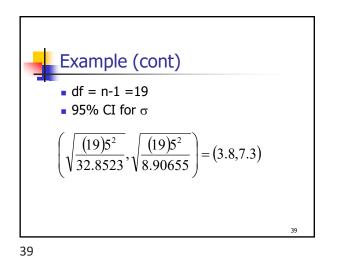

Example
 In performance measurement of investments, standard deviation is a measure of volatility or risk.
 Twenty monthly returns from a mutual fund show an average monthly return of 1% and a sample standard deviation of 5%
 Find a 95% confidence interval for the monthly standard deviation of the mutual fund.

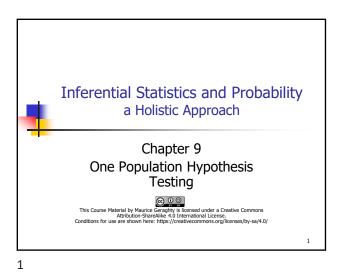

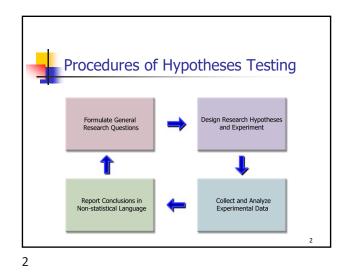

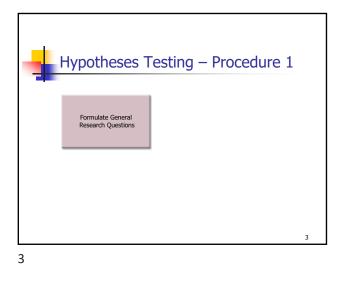

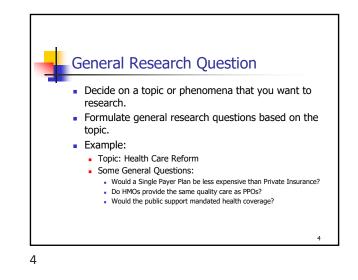

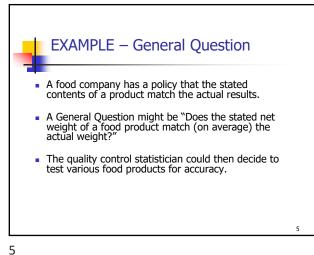

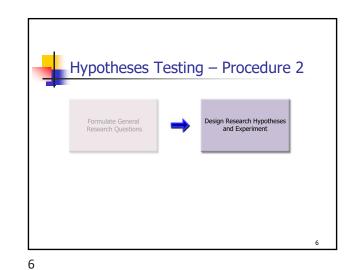

|   | Hypothesis Te                 | stina Desian               |  |  |  |  |  |  |  |  |
|---|-------------------------------|----------------------------|--|--|--|--|--|--|--|--|
|   | State Your Hypotheses         |                            |  |  |  |  |  |  |  |  |
|   |                               |                            |  |  |  |  |  |  |  |  |
| ĺ | Null Hypothesis               | Alternative Hypothesis     |  |  |  |  |  |  |  |  |
|   |                               |                            |  |  |  |  |  |  |  |  |
|   | Determine App                 | ropriate Model             |  |  |  |  |  |  |  |  |
|   | Test Statistic                | One or Two Tailed          |  |  |  |  |  |  |  |  |
|   | ۲                             | 7                          |  |  |  |  |  |  |  |  |
|   | Determine De                  | cision Criteria            |  |  |  |  |  |  |  |  |
| ĺ | $\alpha$ – Significance Level | $\beta$ and Power Analysis |  |  |  |  |  |  |  |  |
|   |                               | 7                          |  |  |  |  |  |  |  |  |
|   |                               | ,                          |  |  |  |  |  |  |  |  |

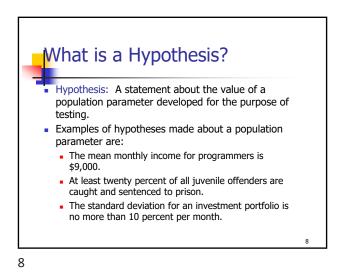

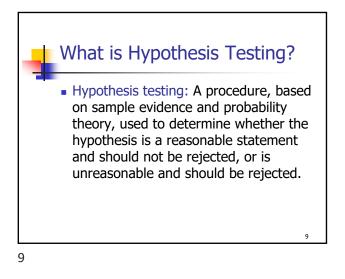

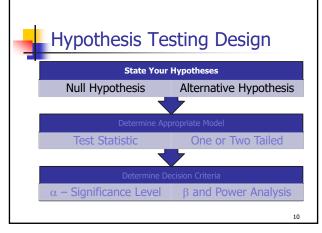

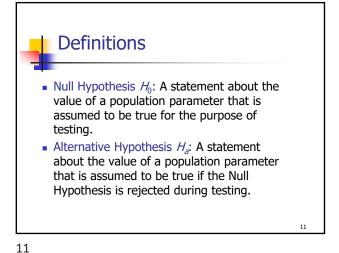

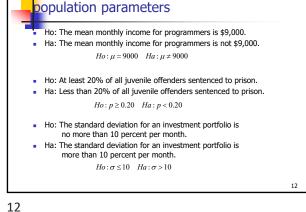

Hypotheses written in words and

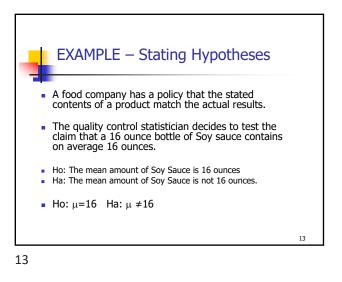

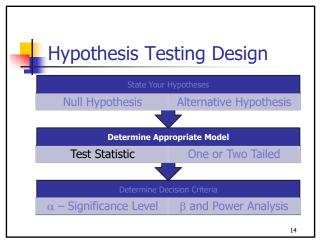

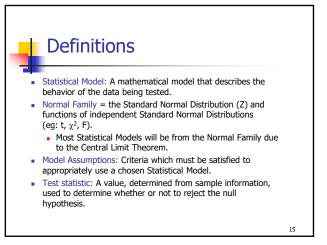

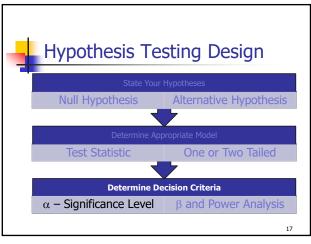

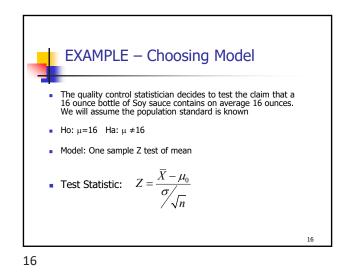

Definitions
Level of Significance: The probability of rejecting the null hypothesis when it is actually true. (signified by α)
Type I Error: Rejecting the null hypothesis when it is actually true.
Type II Error: Failing to reject the null hypothesis when it is actually false.

| Outcomes of Hypothesis Testing |                      |                     |  |  |  |  |  |  |
|--------------------------------|----------------------|---------------------|--|--|--|--|--|--|
|                                | Fail to Reject<br>Ho | Reject Ho           |  |  |  |  |  |  |
| Ho is true                     | Correct<br>Decision  | Type I error        |  |  |  |  |  |  |
| Ho is False                    | Type II error        | Correct<br>Decision |  |  |  |  |  |  |

<section-header><section-header><list-item><list-item><list-item><list-item><list-item><list-item>

20

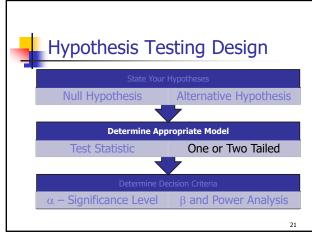

21

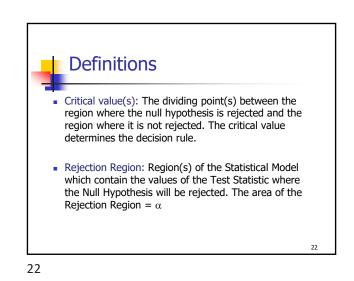

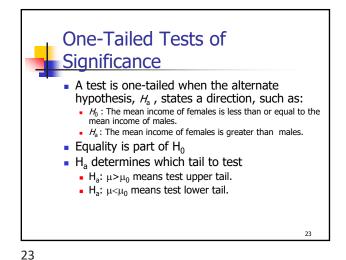

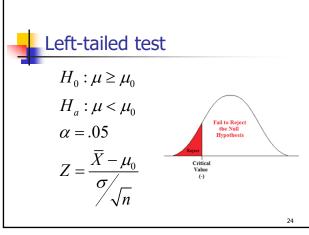

Maurice Geraghty, 2020

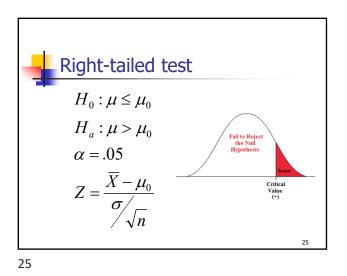

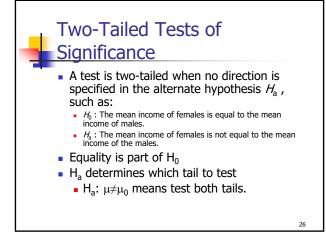

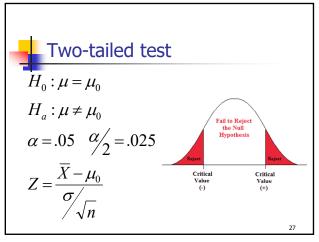

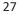

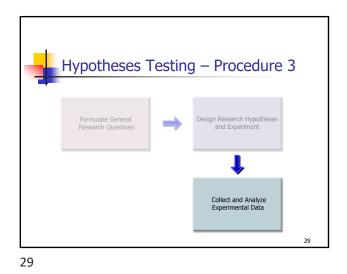

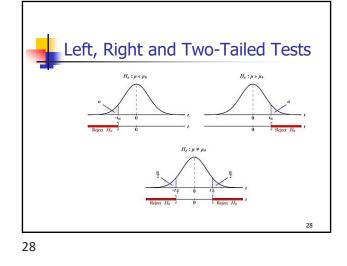

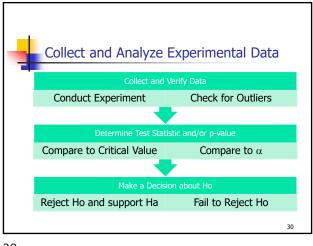

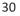

| Collect and Analyze E     | xperimental Data   |  |  |  |  |  |  |  |
|---------------------------|--------------------|--|--|--|--|--|--|--|
| Collect and Verify Data   |                    |  |  |  |  |  |  |  |
| Conduct Experiment        | Check for Outliers |  |  |  |  |  |  |  |
|                           | •                  |  |  |  |  |  |  |  |
| Determine Test Statis     | ic and/or p-value  |  |  |  |  |  |  |  |
| Compare to Critical Value |                    |  |  |  |  |  |  |  |
|                           |                    |  |  |  |  |  |  |  |
| Make a Decision           | n about Ho         |  |  |  |  |  |  |  |
|                           |                    |  |  |  |  |  |  |  |
|                           |                    |  |  |  |  |  |  |  |

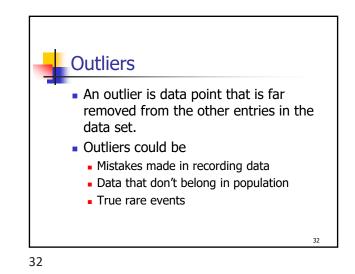

| -  | Outliers have a dramatic effect<br>on some statistics                                                                                                    |  |  |                                               |  |  |                                                 |  |  |  |    |
|----|----------------------------------------------------------------------------------------------------|--|--|-----------------------------------------------|--|--|-------------------------------------------------|--|--|--|----|
|    | <ul> <li>Example quarterly home sales for<br/>10 realtors:</li> <li>2</li> <li>3</li> <li>4</li> <li>5</li> <li>6</li> <li>6</li> <li>7</li> <li>50</li> </ul> |  |  |                                               |  |  |                                                 |  |  |  |    |
|    | Mean<br>Median<br>Std Dev<br>IQR                                                                                                    |  |  | with outlier<br>9.00<br>5.00<br>14.51<br>3.00 |  |  | without outlier<br>4.44<br>5.00<br>1.81<br>3.50 |  |  |  |    |
|    |                                                                                                    |  |  |                                               |  |  |                                                 |  |  |  | 33 |
| 33 |                                                                                                    |  |  |                                               |  |  |                                                 |  |  |  |    |

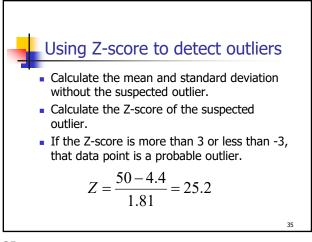

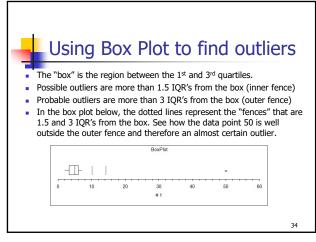

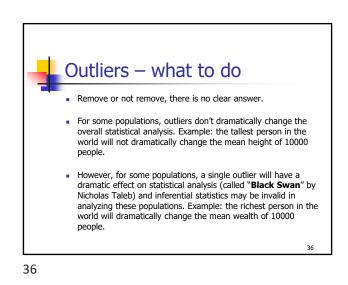

|    | Ex                                                                                                    | ample | e – Ai | nalyze | e Data | а     |       |    |  |  |  |
|----|----------------------------------------------------------------------------------------------------|-------|--------|--------|--------|-------|-------|----|--|--|--|
|    | <ul> <li>In the Soy Sauce Example, a 36 bottles were<br/>measured, volume is in fluid ounces</li> </ul> |       |        |        |        |       |       |    |  |  |  |
|    |                                                                                                    | 14.51 | 15.16  | 15.28  | 15.33  | 15.36 | 15.42 |    |  |  |  |
|    |                                                                                                    | 15.43 | 15.45  | 15.49  | 15.59  | 15.60 | 15.61 |    |  |  |  |
|    |                                                                                                    | 15.62 | 15.63  | 15.71  | 15.81  | 15.87 | 16.00 |    |  |  |  |
|    |                                                                                                    | 16.01 | 16.02  | 16.05  | 16.06  | 16.06 | 16.09 |    |  |  |  |
|    |                                                                                                    | 16.09 | 16.11  | 16.16  | 16.16  | 16.27 | 16.31 |    |  |  |  |
|    |                                                                                                    | 16.35 | 16.36  | 16.45  | 16.72  | 16.75 | 16.79 |    |  |  |  |
|    |                                                                                                    |       |        |        |        |       |       |    |  |  |  |
|    |                                                                                                    |       |        |        |        |       |       | 37 |  |  |  |
| 37 |                                                                                                    |       |        |        |        |       |       |    |  |  |  |

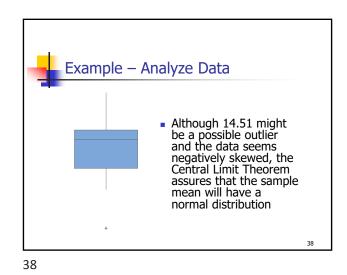

 Collect and Analyze Experimental Data

 Collect and Verify Data

 Conduct Experiment

 Check for Outliers

 Determine Test Statistic and/or p-value

 Compare to Critical Value

 Compare to Critical Value

 Make a Decision about Ho

 Reject Ho and support Ha
 Fail to Reject Ho

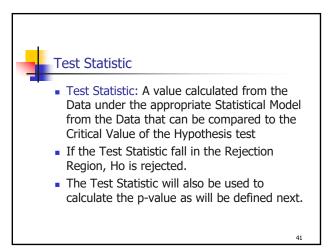

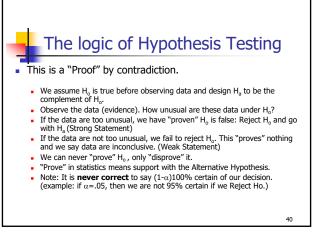

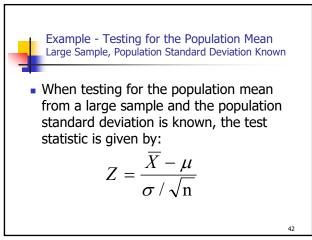

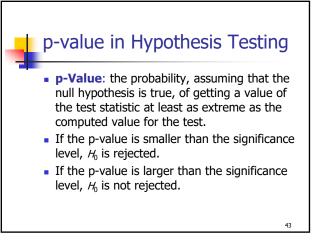

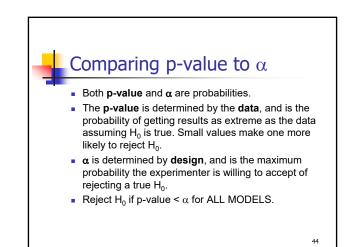

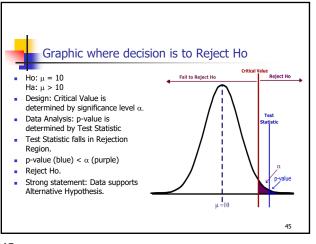

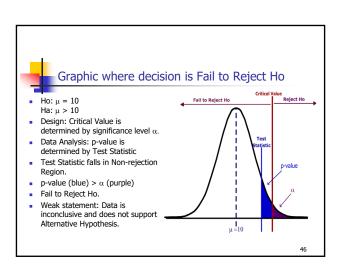

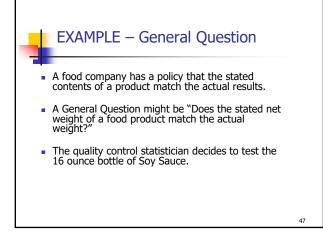

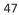

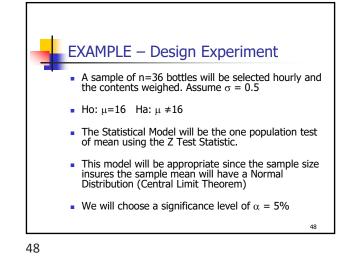

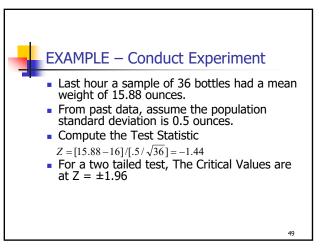

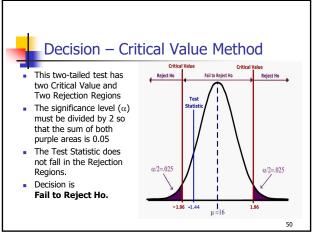

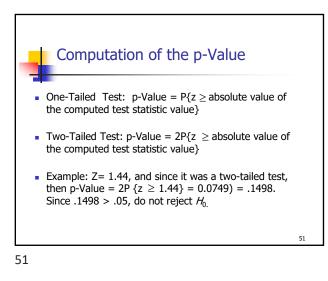

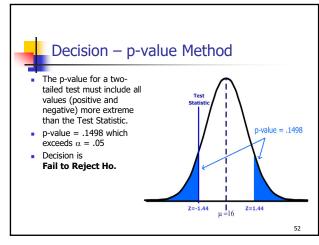

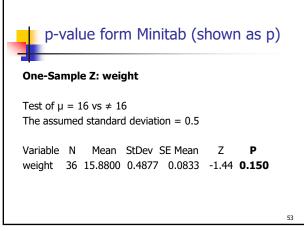

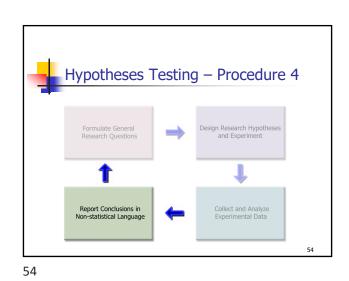

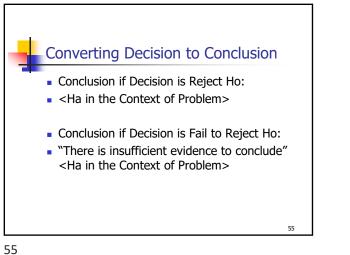

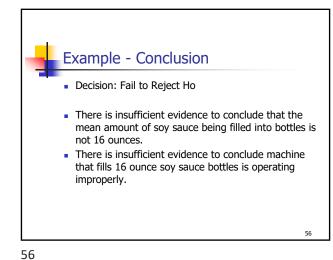

Conclusions need to

 Be consistent with the results of the Hypothesis Test.
 Use language that is clearly understood in the context of the problem.
 Limit the inference to the population that was sampled.
 Report sampling methods that could question the integrity of the random sample assumption.
 Conclusions should address the potential or necessity of further research, sending the process back to the first procedure.

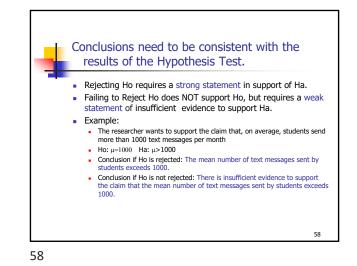

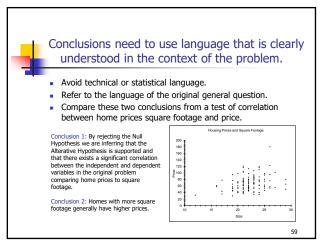

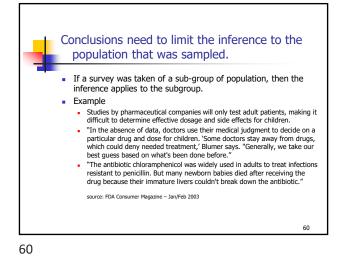

## **Chapter 9 Slides**

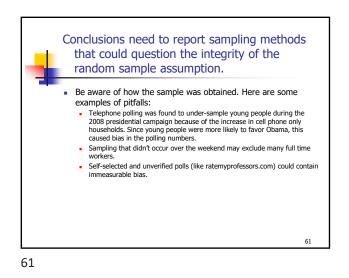

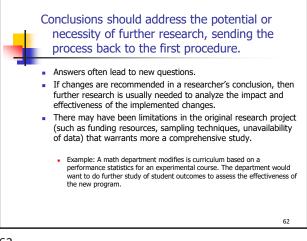

62

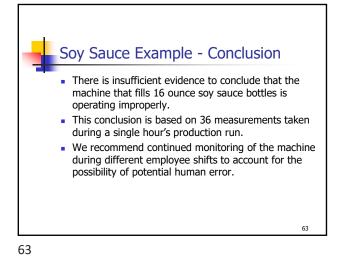

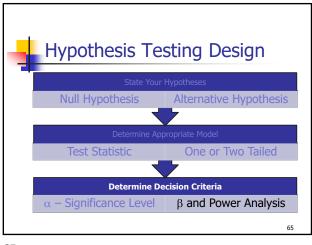

65

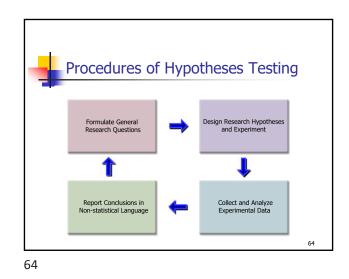

Statistical Power and Type II error $\overline{\mu}$  $\overline{\mu}$ </

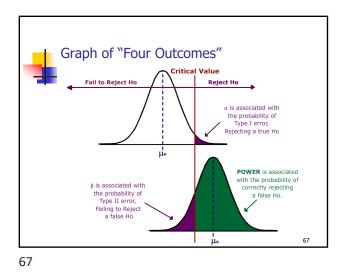

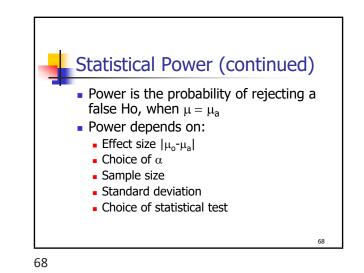

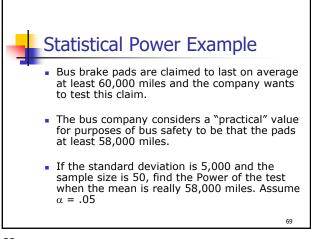

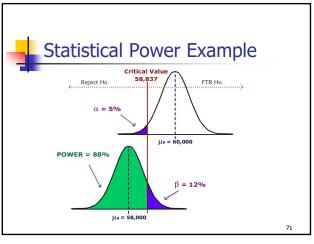

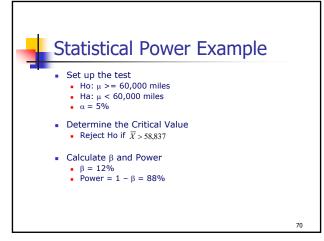

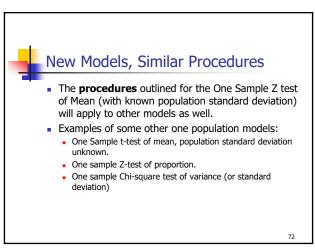

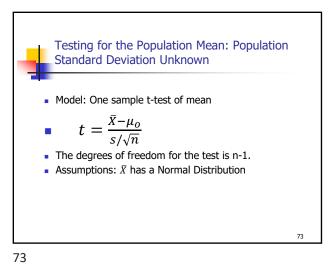

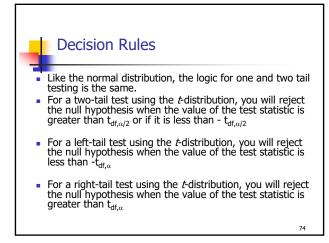

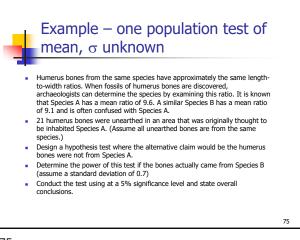

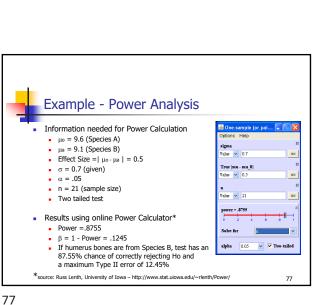

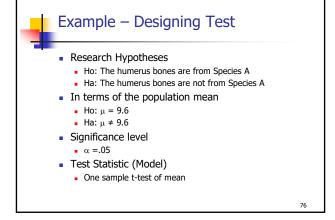

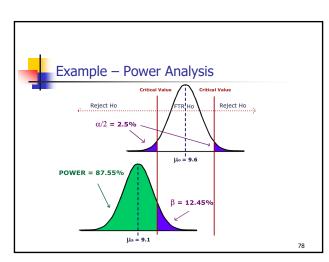

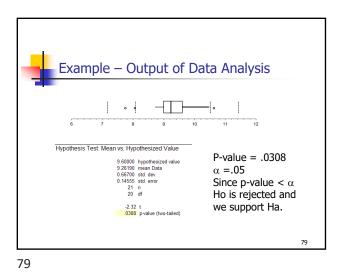

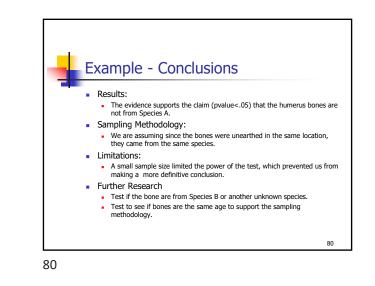

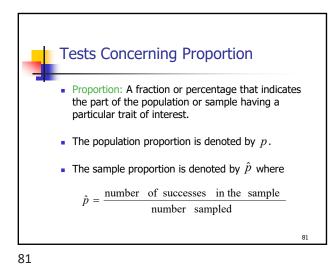

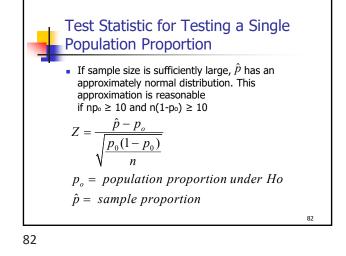

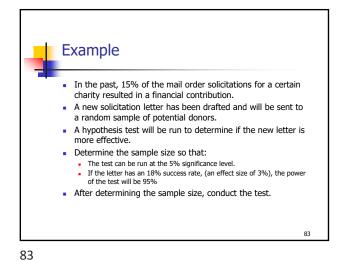

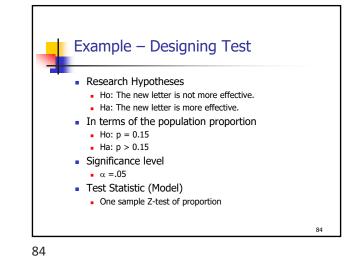

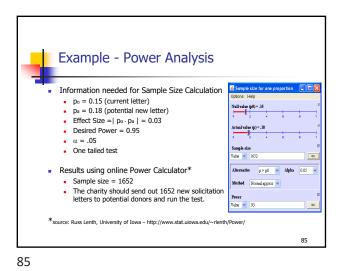

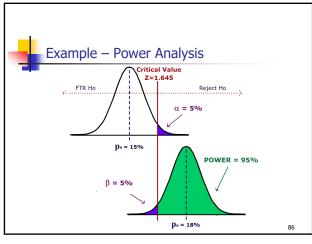

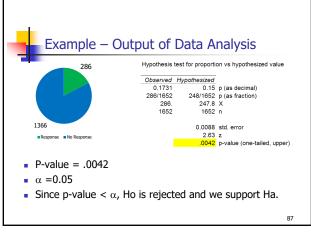

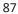

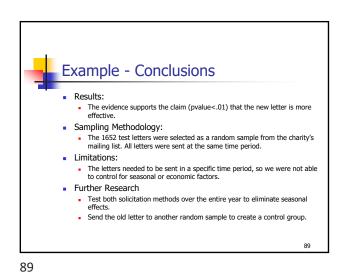

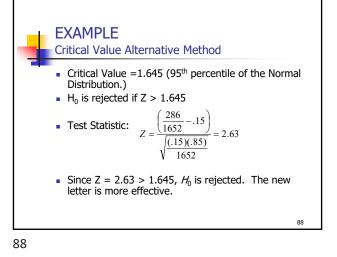

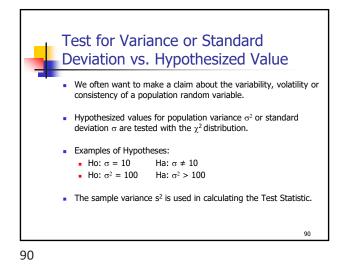

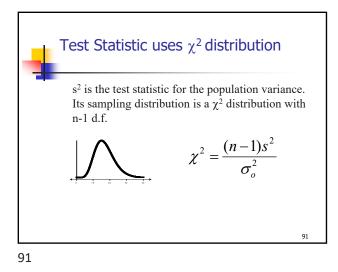

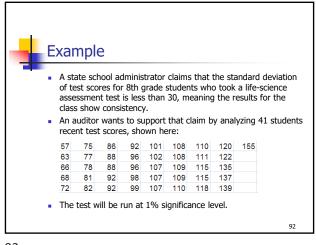

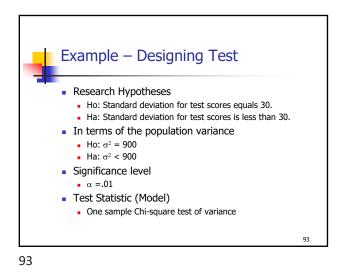

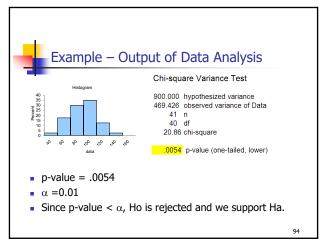

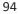

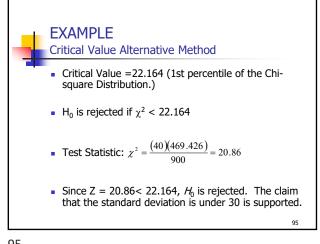

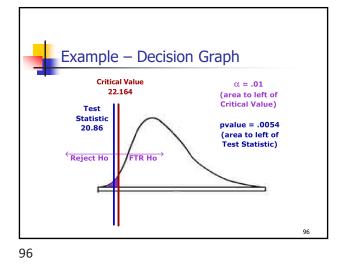

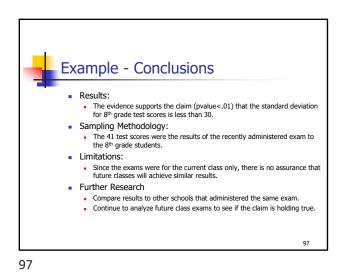

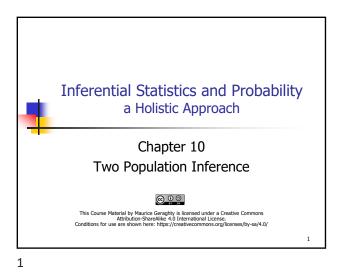

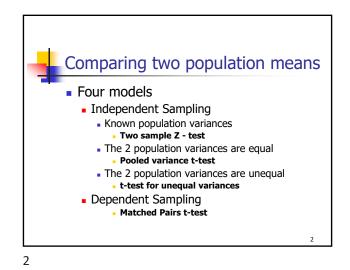

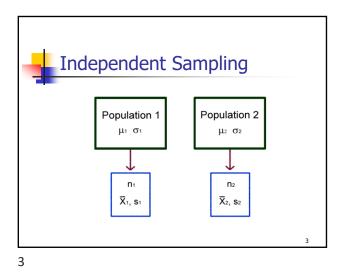

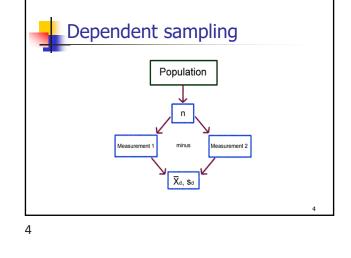

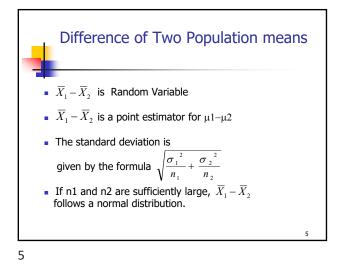

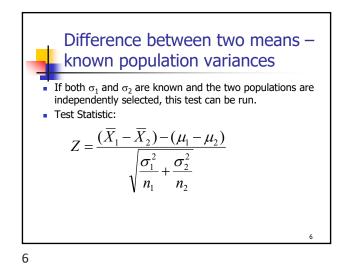

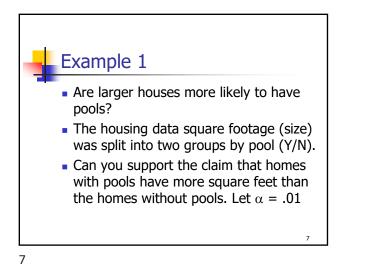

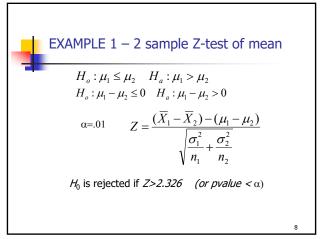

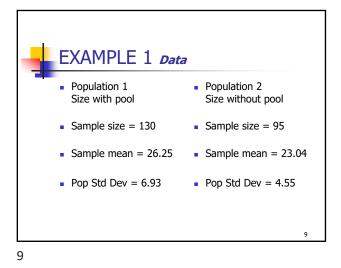

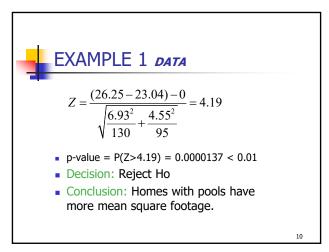

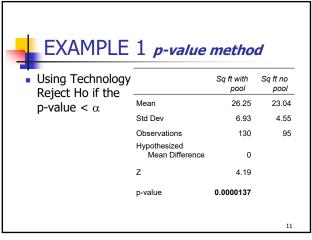

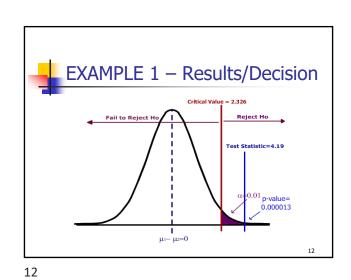

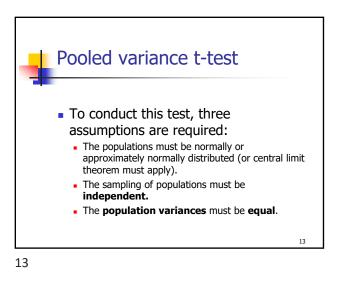

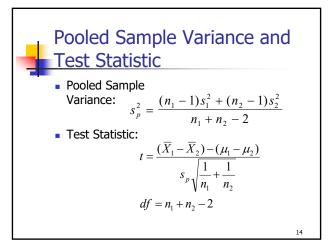

EXAMPLE 2 – critical value method

• :  $H_a: \mu_1 \le \mu_2$   $H_a: \mu_1 > \mu_2$ 

• :  $t = (\overline{X}_1 - \overline{X}_2) / (s_p \sqrt{1/n_1 + 1/n_2})$ 

• : *H*<sub>0</sub> is rejected if *t*>1.708, *df=25* 

• :  $t=1.85 H_0$  is rejected. Imports have a

higher mean mpg than domestic cars.

16

: α=.05

14

16

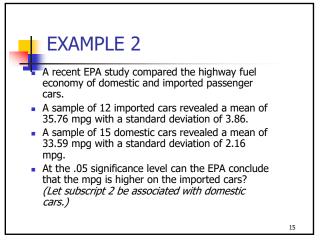

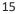

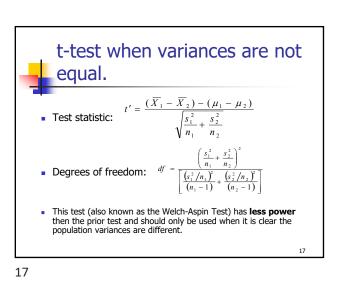

EXAMPLE 2
. : H<sub>o</sub>: μ<sub>1</sub> ≤ μ<sub>2</sub> H<sub>a</sub>: μ<sub>1</sub> > μ<sub>2</sub>
. : α=.05
. : t' test
. : H<sub>0</sub> is rejected if t>1.746, df=16
. : t'=1.74 H<sub>0</sub> is not rejected. There is insufficient sample evidence to claim a higher mpg on the imported cars.

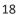

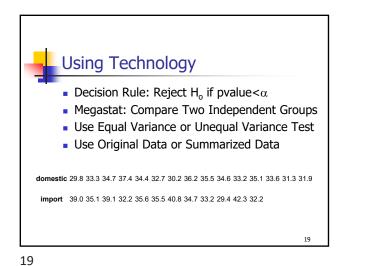

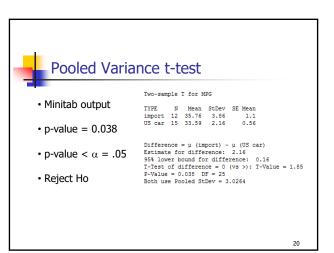

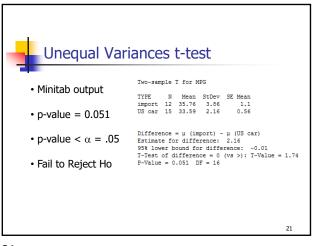

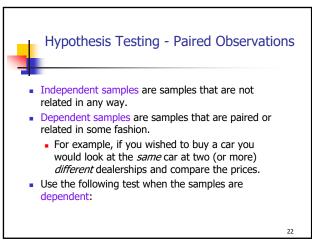

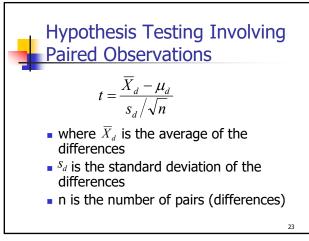

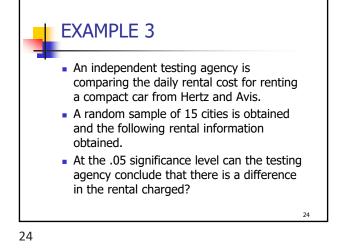

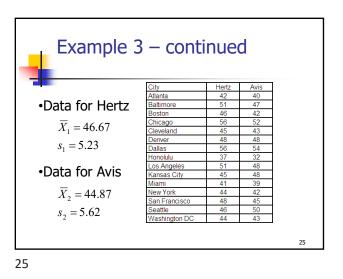

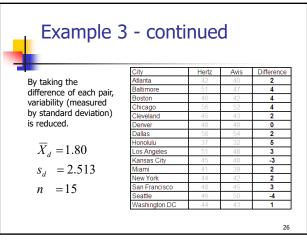

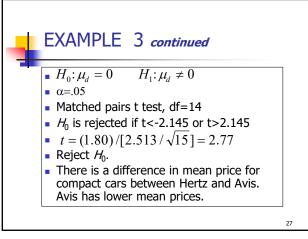

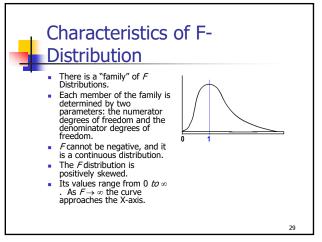

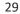

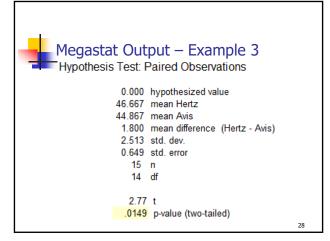

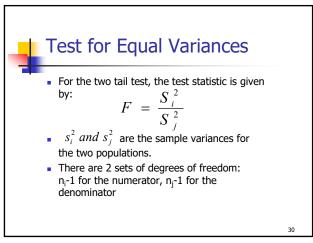

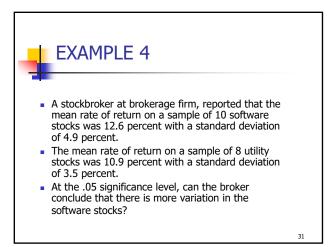

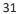

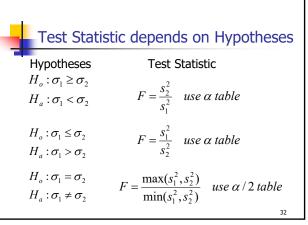

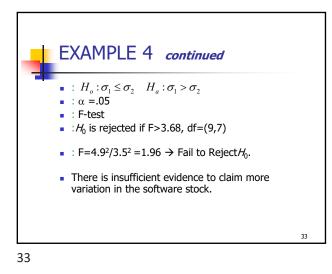

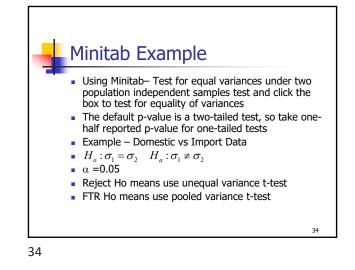

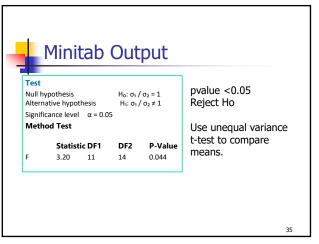

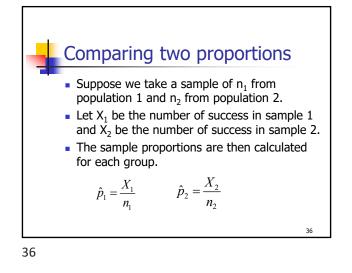

**Hypothesis testing for 2 Proportions**  
**o** In conducting a Hypothesis test where the Null  
hypothesis assumes equal proportions, it is best  
practice to pool or combine the sample proportions  
into a single estimated proportion, and use an  
estimated standard error.  

$$\overline{p} = \frac{X_1 + X_2}{n_1 + n_2} \qquad s_{\hat{p}_1 - \hat{p}_2} = \sqrt{\frac{\overline{p}(1 - \overline{p})}{n_1} + \frac{\overline{p}(1 - \overline{p})}{n_2}}$$

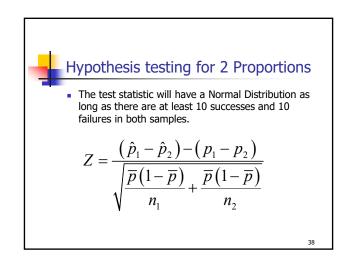

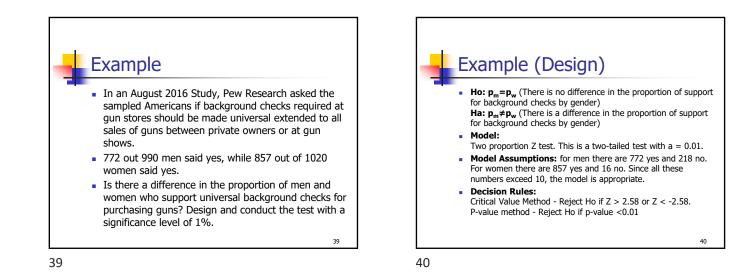

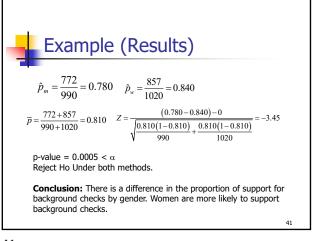

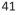

## Chapter 11 Slides

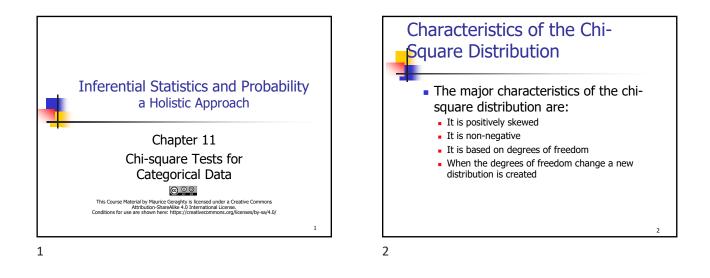

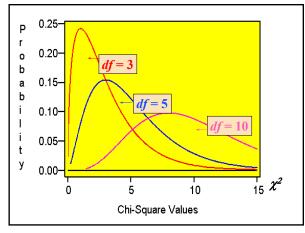

3

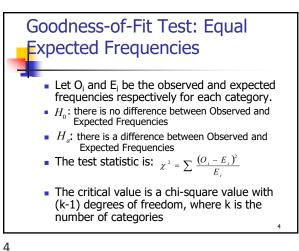

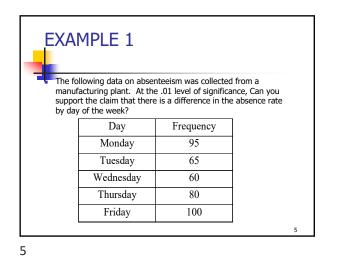

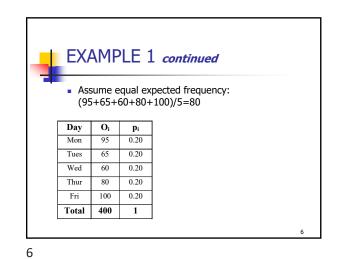

| EX/   | AMP | PLE 1 | con              | tinued | /   |  |
|-------|-----|-------|------------------|--------|-----|--|
|       |     |       | pected<br>100)/5 |        | cy: |  |
| Day   | Oi  | pi    | Ei               |        |     |  |
| Mon   | 95  | 0.20  | 80               |        |     |  |
| Tues  | 65  | 0.20  | 80               |        |     |  |
| Wed   | 60  | 0.20  | 80               |        |     |  |
| Thur  | 80  | 0.20  | 80               |        |     |  |
| Fri   | 100 | 0.20  | 80               |        |     |  |
| Total | 400 | 1     | 400              | 1      |     |  |

|      | амғ | 71 F 1 | cont                | inued            |  |
|------|-----|--------|---------------------|------------------|--|
|      |     |        |                     | maca             |  |
|      |     |        | pected f<br>100)/5= | requency:<br>=80 |  |
| Day  | Oi  | pi     | Ei                  | (O-E)^2/E        |  |
| Mon  | 95  | 0.20   | 80                  | 2.8125           |  |
| Tues | 65  | 0.20   | 80                  | 2.8125           |  |
| Wed  | 60  | 0.20   | 80                  | 5.0000           |  |
| Thur | 80  | 0.20   | 80                  | 0.0000           |  |
| Fri  | 100 | 0.20   | 80                  | 5.0000           |  |
| FII  |     |        |                     |                  |  |

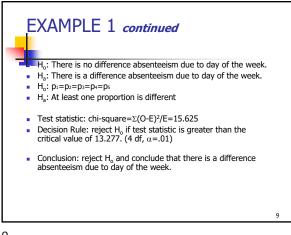

9

7

| Method Of<br>Commuting | Observed<br>Frequency<br>O <sub>i</sub> | Expected<br>Proportion<br>P <sub>i</sub> | Expected<br>Frequency<br>E <sub>i</sub> | $\sum \frac{(O-E)}{E}$ |
|------------------------|-----------------------------------------|------------------------------------------|-----------------------------------------|------------------------|
| Drive Alone            | 764                                     |                                          |                                         |                        |
| Carpooled              | 105                                     |                                          |                                         |                        |
| Public Transit         | 34                                      |                                          |                                         |                        |
| Walked                 | 20                                      |                                          |                                         |                        |
| Other Means            | 30                                      |                                          |                                         |                        |
| Worked from Home       | 47                                      |                                          |                                         |                        |
| TOTAL                  | 1000                                    |                                          |                                         |                        |

Goodness-of-Fit Test: Unequal Expected Frequencies EXAMPLE 2 In the 2010 United States census, data was collected on how people Method of Commuting to Work 76.3% get to work -- their method of commuting. Suppose you wanted to know if people who live in the San Jose metropolitan area (Santa Clara County) commute with similar proportions as the 9.8% 5.0% 2.8% 4.3% 1.8% United States. Design and conduct a hypothesis test at the 5% significance level. 10 10

EXAMPLE 2 continued Method Of Observed Expected Expected  $\sum \frac{(O-E)^2}{r}$ Commuting Frequency Proportion requency O,  $\mathbf{E}_{\mathbf{i}}$ Ε p Drive Alone 764 0.763 Carpooled 105 0.098 Public Transit 34 0.050 Walked 20 0.028 Other Means 30 0.018 Worked from Home 0.043 47 TOTAL 1000 1.000 12

| _                      |                                         |                                          |                                         |                          |
|------------------------|-----------------------------------------|------------------------------------------|-----------------------------------------|--------------------------|
| Method Of<br>Commuting | Observed<br>Frequency<br>O <sub>i</sub> | Expected<br>Proportion<br>P <sub>i</sub> | Expected<br>Frequency<br>E <sub>i</sub> | $\sum \frac{(O-E)^2}{E}$ |
| Drive Alone            | 764                                     | 0.763                                    | 763                                     |                          |
| Carpooled              | 105                                     | 0.098                                    | 98                                      |                          |
| Public Transit         | 34                                      | 0.050                                    | 50                                      |                          |
| Walked                 | 20                                      | 0.028                                    | 28                                      |                          |
| Other Means            | 30                                      | 0.018                                    | 18                                      |                          |
| Worked from Home       | 47                                      | 0.043                                    | 43                                      |                          |
| TOTAL                  | 1000                                    | 1.000                                    | 1000                                    |                          |

| Method Of        | Observed                    | Expected<br>Proportion       | Expected<br>Frequency | $\sum \frac{(O-E)}{E}$ |
|------------------|-----------------------------|------------------------------|-----------------------|------------------------|
| Commuting        | Frequency<br>O <sub>i</sub> | proportion<br>p <sub>i</sub> | E <sub>i</sub>        | $\sum \frac{C}{E}$     |
| Drive Alone      | 764                         | 0.763                        | 763                   | 0.0013                 |
| Carpooled        | 105                         | 0.098                        | 98                    | 0.5000                 |
| Public Transit   | 34                          | 0.050                        | 50                    | 5.1200                 |
| Walked           | 20                          | 0.028                        | 28                    | 2.2857                 |
| Other Means      | 30                          | 0.018                        | 18                    | 8.0000                 |
| Worked from Home | 47                          | 0.043                        | 43                    | 0.3721                 |
| TOTAL            | 1000                        | 1.000                        | 1000                  | 16.2791                |

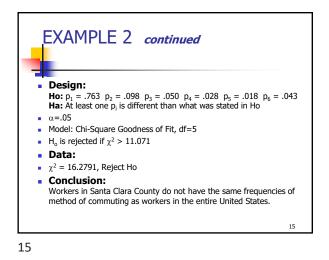

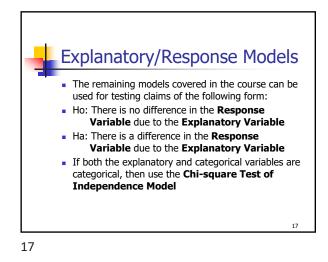

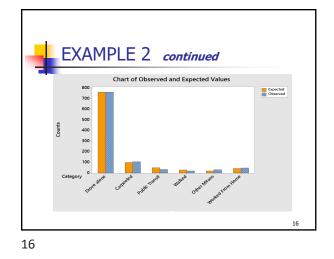

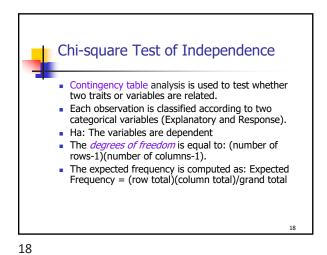

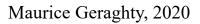

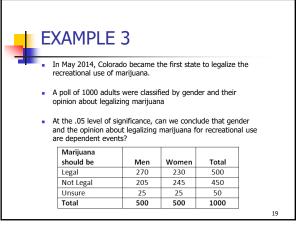

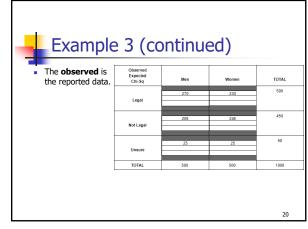

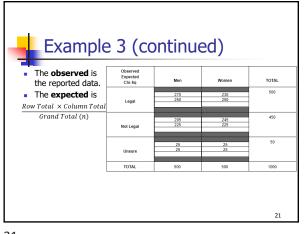

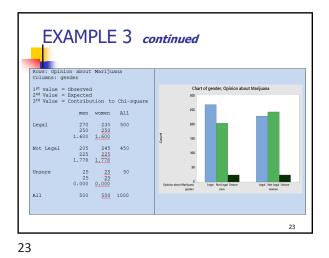

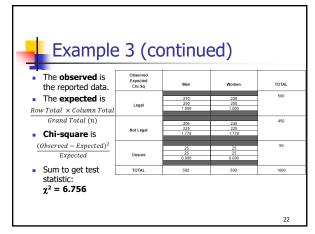

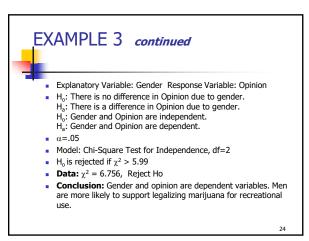

## Chapter 12 Slides

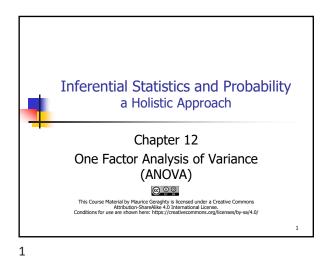

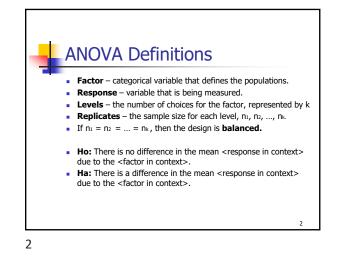

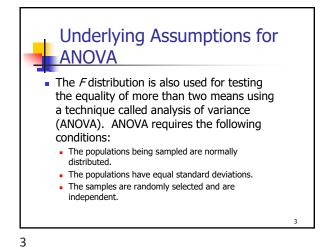

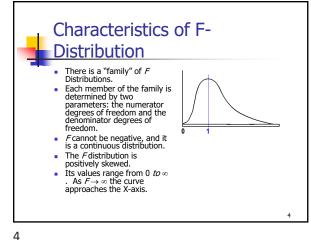

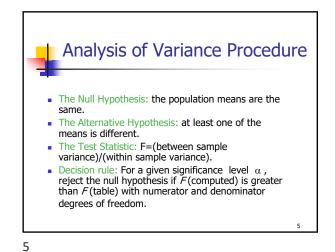

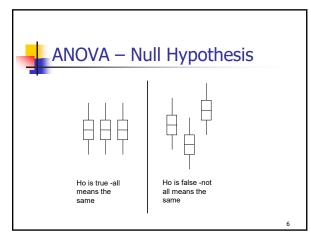

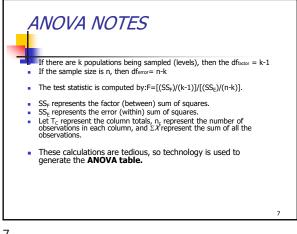

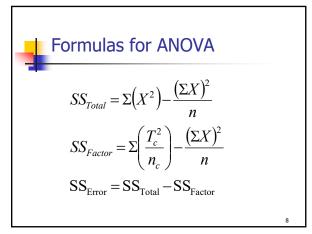

| A | NOVA   | Table                | 9   |                                  |                                  |
|---|--------|----------------------|-----|----------------------------------|----------------------------------|
|   | Source | SS                   | df  | MS                               | F                                |
|   | Factor | SS <sub>Factor</sub> | k-1 | SS <sub>F</sub> /df <sub>F</sub> | MS <sub>F</sub> /MS <sub>E</sub> |
|   | Error  | SS <sub>Error</sub>  | n-k | SS <sub>E/</sub> df <sub>E</sub> |                                  |
|   | Total  | SS <sub>Total</sub>  | n-1 |                                  |                                  |
|   |        |                      |     |                                  | 9                                |

Example Cupertino San Jose Santa Clara Total n Means 12.75 11.5  $\Sigma^{2}$ 

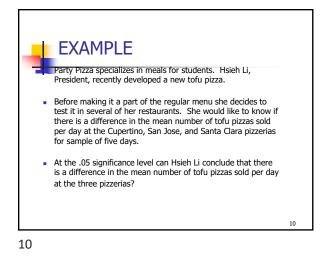

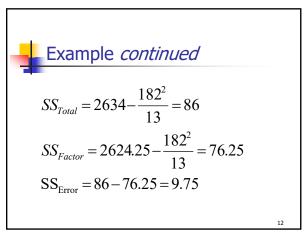

| Exa    | mple        | 4 <i>con</i> | tinued | ,     |   |  |  |  |  |  |  |
|--------|-------------|--------------|--------|-------|---|--|--|--|--|--|--|
| ANO    | ANOVA TABLE |              |        |       |   |  |  |  |  |  |  |
| Source | SS          | df           | MS     | F     |   |  |  |  |  |  |  |
| Factor | 76.25       | 2            | 38.125 | 39.10 |   |  |  |  |  |  |  |
| Error  | 9.75        | 10           | 0.975  |       |   |  |  |  |  |  |  |
| Total  | 86.00       | 12           |        |       |   |  |  |  |  |  |  |
|        |             |              |        |       | I |  |  |  |  |  |  |
|        |             |              |        |       | 1 |  |  |  |  |  |  |

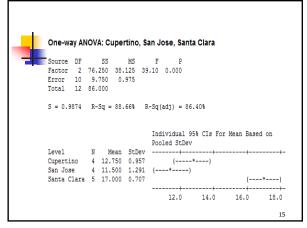

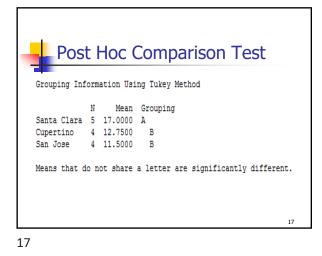

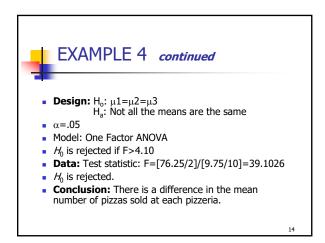

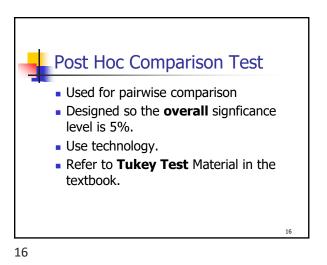

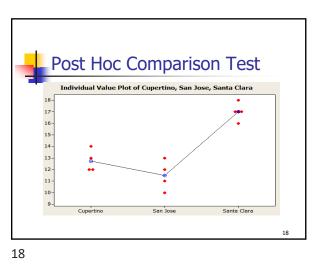

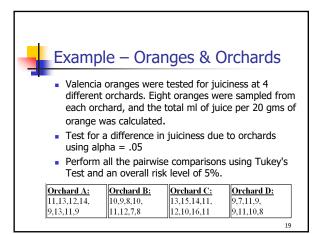

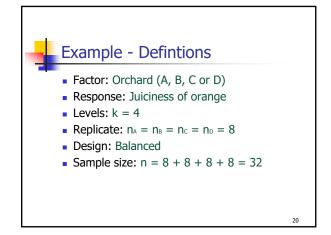

20

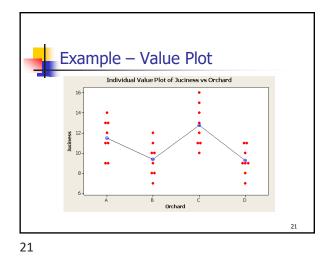

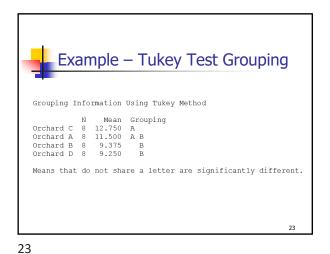

Example – Stats & ANOVA Table Level N Mean StDev 1.852 Orchard A 8 11.500 Orchard B 8 9.375 1.685 Orchard C 8 12.750 2.121 Orchard D 8 9.250 1.389 Source DF SS MS 69.59 23.20 7.31 0.001 Factor 3 28 88.88 3.17 Error Total 31 158.47 22

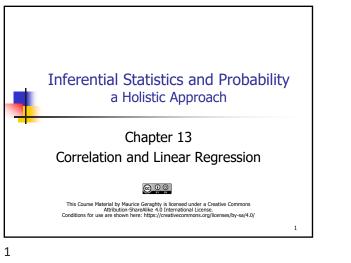

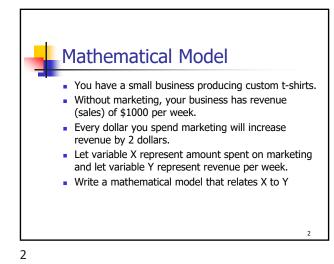

| M | 1athematic  | al Model - | Table |
|---|-------------|------------|-------|
|   | X=marketing | Y=revenue  |       |
|   | \$0         | \$1000     |       |
|   | \$500       | \$2000     |       |
|   | \$1000      | \$3000     |       |
|   | \$1500      | \$4000     |       |
|   | \$2000      | \$5000     |       |
|   |             |            |       |
| 3 |             |            | 3     |

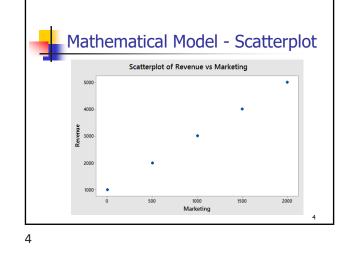

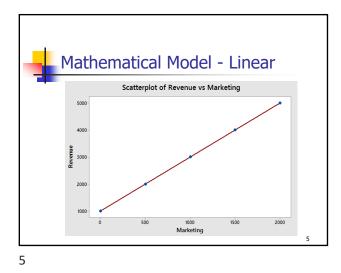

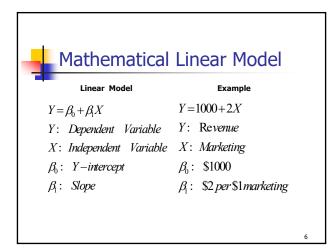

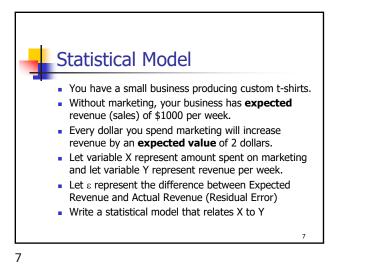

| Statist     | Statistical Model - Table |                     |                     |  |  |  |  |  |  |  |  |
|-------------|---------------------------|---------------------|---------------------|--|--|--|--|--|--|--|--|
| X=Marketing | Expected<br>Revenue       | Y=Actual<br>Revenue | ε=Residual<br>Error |  |  |  |  |  |  |  |  |
| \$0         | \$1000                    | \$1100              | +\$100              |  |  |  |  |  |  |  |  |
| \$500       | \$2000                    | \$1500              | -\$500              |  |  |  |  |  |  |  |  |
| \$1000      | \$3000                    | \$3500              | +\$500              |  |  |  |  |  |  |  |  |
| \$1500      | \$4000                    | \$3900              | -\$100              |  |  |  |  |  |  |  |  |
| \$2000      | \$5000                    | \$4900              | -\$100              |  |  |  |  |  |  |  |  |
|             |                           |                     |                     |  |  |  |  |  |  |  |  |
|             |                           |                     |                     |  |  |  |  |  |  |  |  |

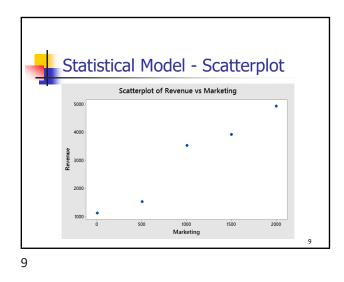

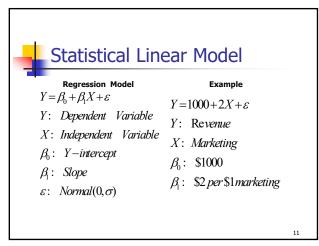

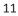

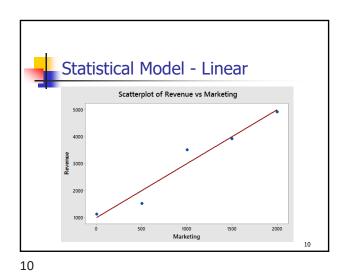

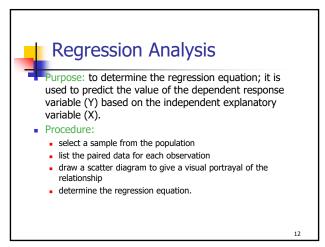

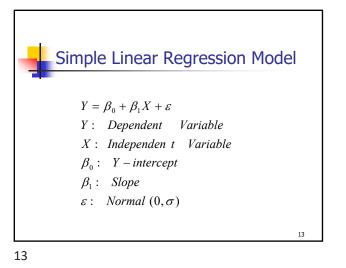

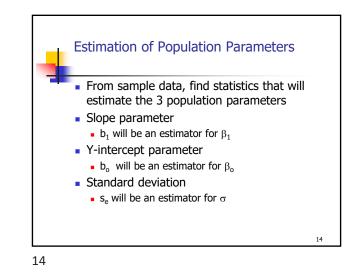

**Regression Analysis** • the regression equation:  $\hat{Y} = b_0 + b_1 X$ , where: •  $\hat{Y}$  is the average predicted value of *Y* for any *X*. •  $b_0$  is the Y-intercept, or the estimated *Y* value when X=0•  $b_1$  is the slope of the line, or the average change in  $\hat{Y}$  for each change of one unit in *X* • the least squares principle is used to obtain  $b_1$  and  $b_0$   $SSX = \Sigma X^2 - \frac{1}{n} (\Sigma X)^2$   $SSY = \Sigma Y^2 - \frac{1}{n} (\Sigma Y)^2$   $b_1 = \frac{SSXY}{SSX}$   $SSXY = \Sigma XY - \frac{1}{n} (\Sigma X \cdot \Sigma y)$  $b_0 = \overline{Y} - b_1 \overline{X}$ 

15

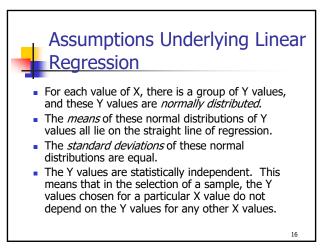

16

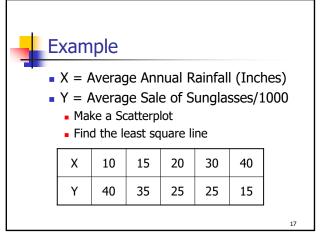

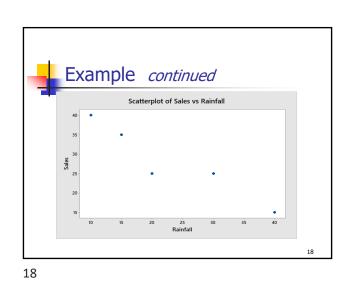

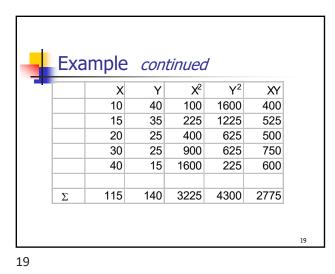

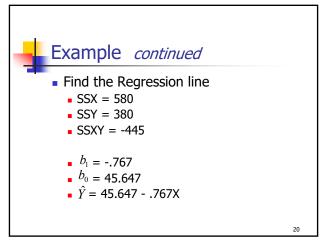

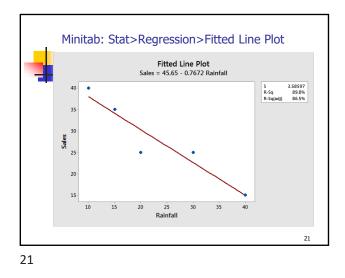

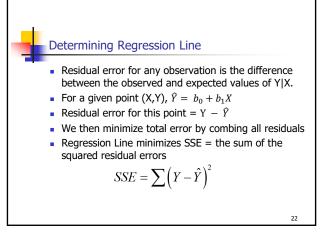

|                                      | onti | inu | ed    |       |                   |
|--------------------------------------|------|-----|-------|-------|-------------------|
| <ul> <li>Find SSE and the</li> </ul> |      |     |       |       |                   |
|                                      | х    | у   | ŷ     | y - ŷ | $(y - \hat{y})^2$ |
| SSR = 341.422                        | 10   | 40  | 37.97 | 2.03  | 4.104             |
| SSE = 38.578                         | 15   | 35  | 34.14 | 0.86  | 0.743             |
|                                      | 20   | 25  | 30.30 | -5.30 | 28.108            |
|                                      | 30   | 25  | 22.63 | 2.37  | 5.620             |
|                                      | 40   | 15  | 14.96 | 0.04  | 0.002             |
|                                      |      |     |       | Total | 38.578            |
|                                      |      |     |       |       |                   |
|                                      |      |     |       |       |                   |
|                                      |      |     |       |       | 23                |

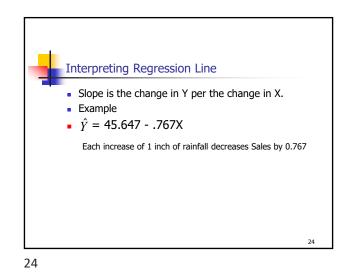

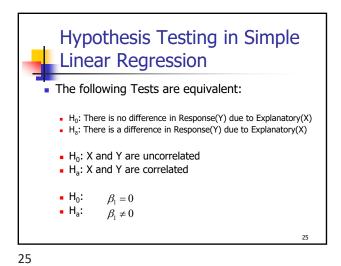

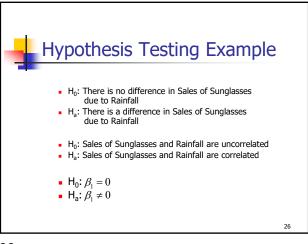

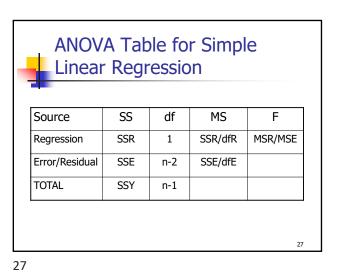

The Standard Error of Estimate • The standard error of estimate measures the scatter, or dispersion, of the observed values around the line of regression • The formulas that are used to compute the standard error:  $SSR = b_1 \cdot SSXY$   $SSE = \sum (Y - \hat{Y})^2 = SSY - SSR$   $MSE = \frac{SSE}{(n-2)}$   $s_e = \sqrt{MSE}$ 29

| -          | m <mark>ple</mark><br>it the Hy |         |         | $\beta_1 = 0$ , c | x=5%    |
|------------|---------------------------------|---------|---------|-------------------|---------|
| Source     | SS                              | df      | MS      | F                 | p-value |
| Regression | 341.422                         | 1       | 341.422 | 26.551            | 0.0142  |
| Error      | 38.578                          | 3       | 12.859  |                   |         |
| TOTAL      | 380.000                         | 4       |         |                   |         |
| Rej        | ect Ho p                        | o-value | e < α   |                   |         |
|            |                                 |         |         |                   | 28      |

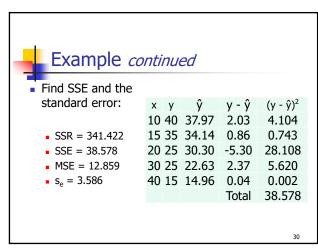

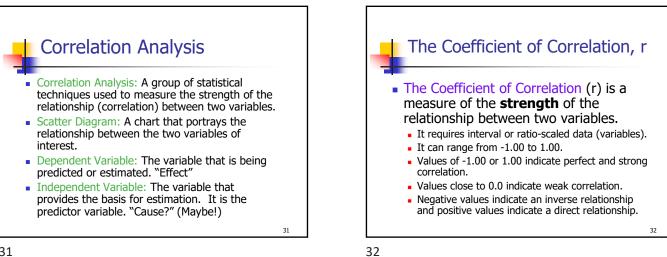

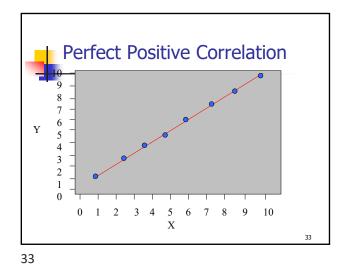

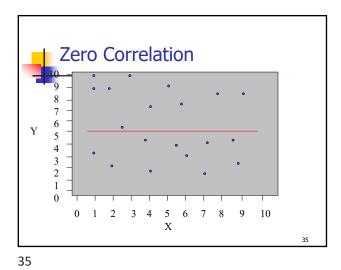

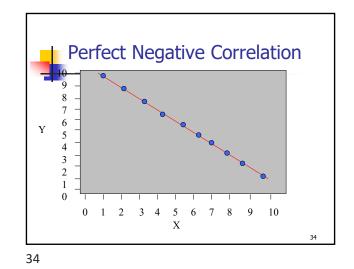

Strong Positive Correlation Y Х 

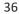

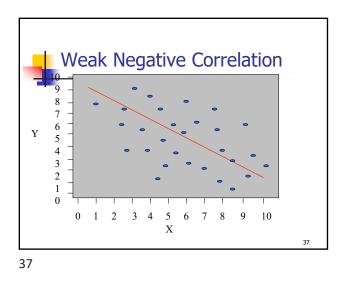

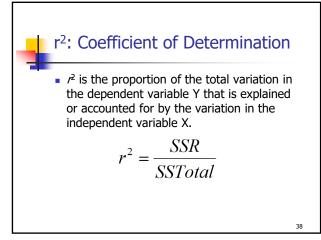

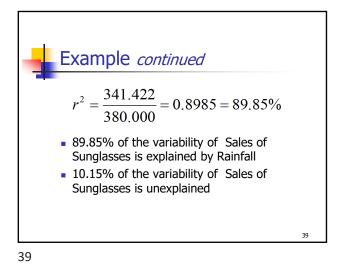

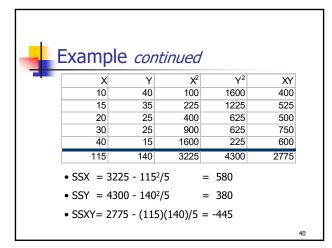

40

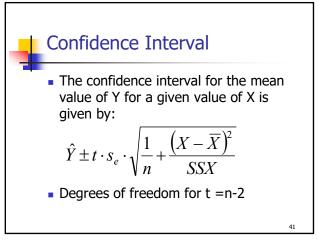

Prediction Interval • The prediction interval for an individual value of Y for a given value of X is given by:  $\hat{Y} \pm t \cdot s_e \cdot \sqrt{1 + \frac{1}{n} + \frac{(X - \overline{X})^2}{SSX}}$ • Degrees of freedom for t =n-2

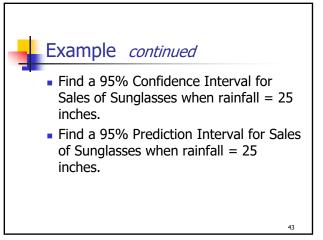

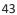

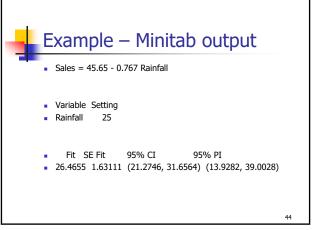

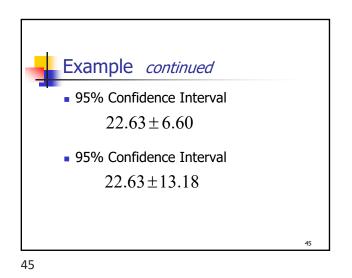

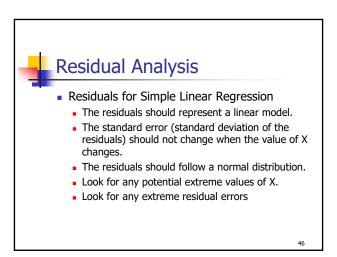

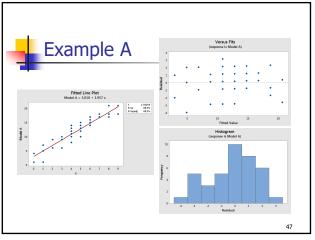

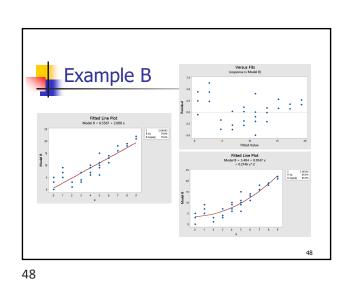

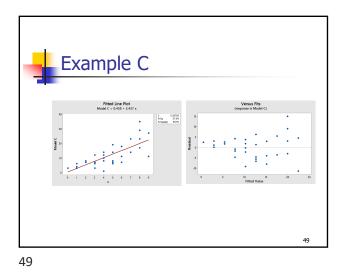

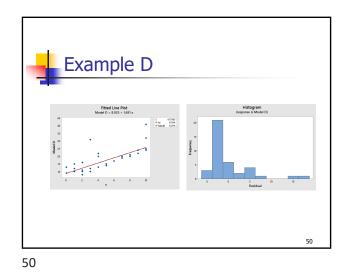

<figure>

Using Minitab to Run Regression Data shown is engine size in cubic inches (X) and MPG (Y) for 20 cars. **x у y** 107 24 15 

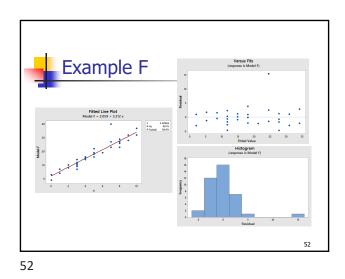

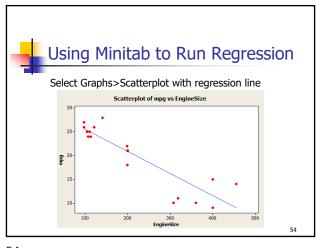

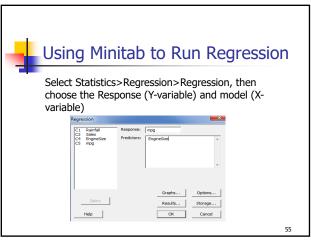

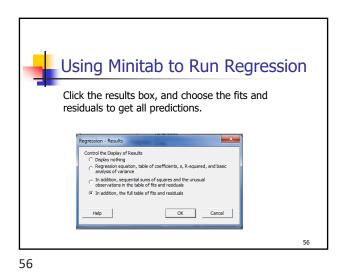

Using Minitab to Run RegressionArrow of the beginning are the regression<br/>guation, the intercept and slope, the standard<br/>to regression equation if<br/>mg = 3.2 - 0.0466 EngineSizeMiregression equation if<br/>mg = 3.2 - 0.0466 EngineSizeMiregression equation if<br/>mg = 3.2 - 0.0466 EngineSizeMiregression equation if<br/>bostant 30.203 1.361 2.2.20 0.000<br/>EngineSize -0.046599 0.000378 -0.66 0.000S = 2.95668R-Sq = 80.7 \* R-Sq(adj) = 79.6\*

| Usiı   | ng Mi      | nita   | ıb to  | o Ri   | un Re    | egres       | sion |
|--------|------------|--------|--------|--------|----------|-------------|------|
| Finall | y, the re  | sidual | s shov | v the  | potentia | al outliers |      |
| Obs    | EngineSize | mpg    | Fit    | SE Fit | Residual | St Reaid    |      |
| 1      | 400        | 15.000 | 11.564 | 1.167  | 3,436    | 1.26        |      |
| 2      | 455        | 14.000 | 9,001  | 1.421  | 4,999    | 1.93        |      |
| 3      | 113        | 24,000 | 24,937 |        | -0.937   |             |      |
| 4      | 198        |        | 20,976 |        | 1.024    | 0.36        |      |
| 5      | 199        | 18.000 | 20.930 | 0.672  | -2.930   | -1.02       |      |
| 6      | 200        | 21.000 | 20.883 | 0.671  | 0.117    | 0.04        |      |
| 7      | 97         | 27.000 | 25.683 | 0.939  | 1.317    | 0.47        |      |
| 8      | 97         | 26.000 | 25.683 | 0.939  | 0.317    | 0.11        |      |
| 9      | 110        | 25.000 | 25.077 | 0.891  | -0.077   | -0.03       |      |
| 10     | 107        | 24.000 | 25.217 | 0.902  | -1.217   | -0.43       |      |
| 11     | 104        | 25.000 | 25.357 | 0.913  | -0.357   | -0.13       |      |
| 12     | 121        | 26.000 | 24.565 | 0.853  | 1.435    | 0.51        |      |
| 13     | 199        | 21.000 | 20.930 |        | 0.070    |             |      |
| 14     | 360        | 10.000 | 13.427 |        |          |             |      |
| 15     | 307        |        | 15.897 |        |          |             |      |
| 16     |            |        | 15.385 |        |          |             |      |
| 17     | 400        | 9.000  | 11.564 |        | -2.564   |             |      |
| 18     | 97         | 27.000 | 25.683 |        |          |             |      |
| 19     | 140        | 28.000 | 23.679 |        | 4.321    | 1.52        |      |
| 20     | 400        | 15.000 | 11.564 | 1.167  | 3.436    | 1.26        | 59   |

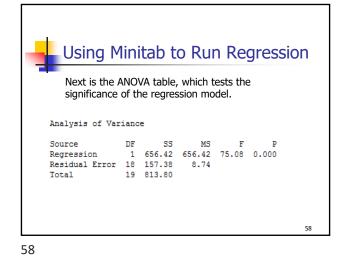

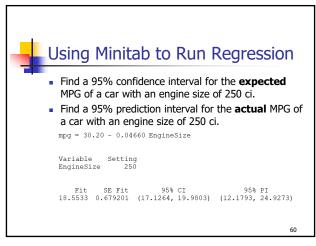